# Per - corso di Statistica di Base<br>06 – Elementi di epidemiologia<br>Roma, 1 Giugno 2018 Per - corso di Statistica di Base<br>Modulo 6 – Elementi di epidemiologia<br>Roma, 1 Giugno 2018

Roma, 1 Giugno 2018

## Analisi Statistica dei Trial Clinici **Analisi Statistica<br>dei Trial Clinici<br>Marco Massari – Roberto Raschetti<br>Reparto di Farmacoepidemiologia<br>Istituto Superiore di Sanità - Roma ISTICA<br>
Inicial Clinici<br>
Roberto Raschetti<br>
Reparto di Farmacoepidemiologia<br>
ne Preclinica e Clinica dei Farmaci<br>
Istituto Superiore di Sanità - Roma**

Reparto di Farmacoepidemiologia Centro Nazionale Ricerca e Valutazione Preclinica e Clinica dei Farmaci

#### Analisi Statistica dei Trial Clinici

 $\checkmark$  Protocollo, Statistical Analysis Plan (SAP)  $\Longrightarrow$  Pre-Specificazione

 $\checkmark$  Metodi di Randomizzazione

**Statistica dei Trial Clinici**<br>lo, Statistical Analysis Plan (SAP) ⇔ Pre-Specificazione<br>Metodi di Randomizzazione<br>Definizione del Set di Analisi ⇔ Intention To Treat, Per Protocol<br>Metodi Statistici (Endpoint: Categorici, Metodi Statistici (Endpoint: Categorici, Continui, Time To Event) Io, Statistical Analysis Plan (SAP)  $\Rightarrow$  Pre-Specificazione<br>Metodi di Randomizzazione<br>Definizione del Set di Analisi  $\Rightarrow$  Intention To Treat, Per Protocol<br>Metodi Statistici (Endpoint: Categorici, Continui, Time To Event)

# Analisi «Intention To Treat» e «Per Protocol»

Analisi «Intention To Treat» e «Per Protocol»<br>Nel corso di uno studio può avvenire che i pazienti, per ragioni cliniche,<br>possano essere trattati diversamente da quanto inizialmente previsto oppure<br>possono, per diversi moti Analisi «Intention To Treat» e «Per Protocol»<br>Nel corso di uno studio può avvenire che i pazienti, per ragioni cliniche,<br>possano essere trattati diversamente da quanto inizialmente previsto oppure<br>possono, per diversi moti Analisi «Intention To Treat» e «Per Protocol»<br>
Nel corso di uno studio può avvenire che i pazienti, per ragioni cliniche,<br>
possano essere trattati diversamente da quanto inizialmente previsto oppure<br>
possono, per diversi m

### Come analizzare i dati?

**Analisi «Intention To Treat» e «Per Protocol»**<br>
Nel corso di uno studio può avvenire che i pazienti, per ragioni cliniche,<br>
possano essere trattati diversamente da quanto inizialmente previsto oppure<br>
possono, per diversi **Analisi «Intention To Treat» e «Per Protocol»**<br>
Nel corso di uno studio può avvenire che i pazienti, per ragioni cliniche,<br>
possano essere trattati diversamente da quanto inizialmente previsto oppure<br>
possono, per diversi **Analisi «Intention To Treat» e «Per Protocol»**<br>
Nel corso di uno studio può avvenire che i pazienti, per ragioni cliniche,<br>
possano essere trattati diversamente da quanto inizialmente previsto oppure<br>
possono, per diversi Nel corso di uno studio può avvenire che i pazienti, per ra<br>possano essere trattati diversamente da quanto inizialmente prossono, per diversi motivi, abbandonare la sperimentazione.<br>
Come analizzare i dati?<br>
1) per "Intent Net colso di uno statio puo avvenire che i pazienti, per ragioni cinnicie,<br>possano essere trattati diversamente da quanto inizialmente previsto oppure<br>possono, per diversi motivi, abbandonare la sperimentazione.<br>COME anali possano essere tradati diversamente da quanto iniziamente previsto oppure<br>possono, per diversi motivi, abbandonare la sperimentazione.<br>
Come analizzare i dati?<br>
1) per "Intention to Treat" (ITT), che significa analizzare i **Come analizzare i dati?**<br>
Originaria i dati?<br>
1) per "Intention to Treat" (ITT), che significati di tutti i pazienti sulla base della loro assegra<br>
ai gruppi, indipendentemente da come si sia poi<br>
partecipazione alla sper

### Stima dell'effetto del trattamento

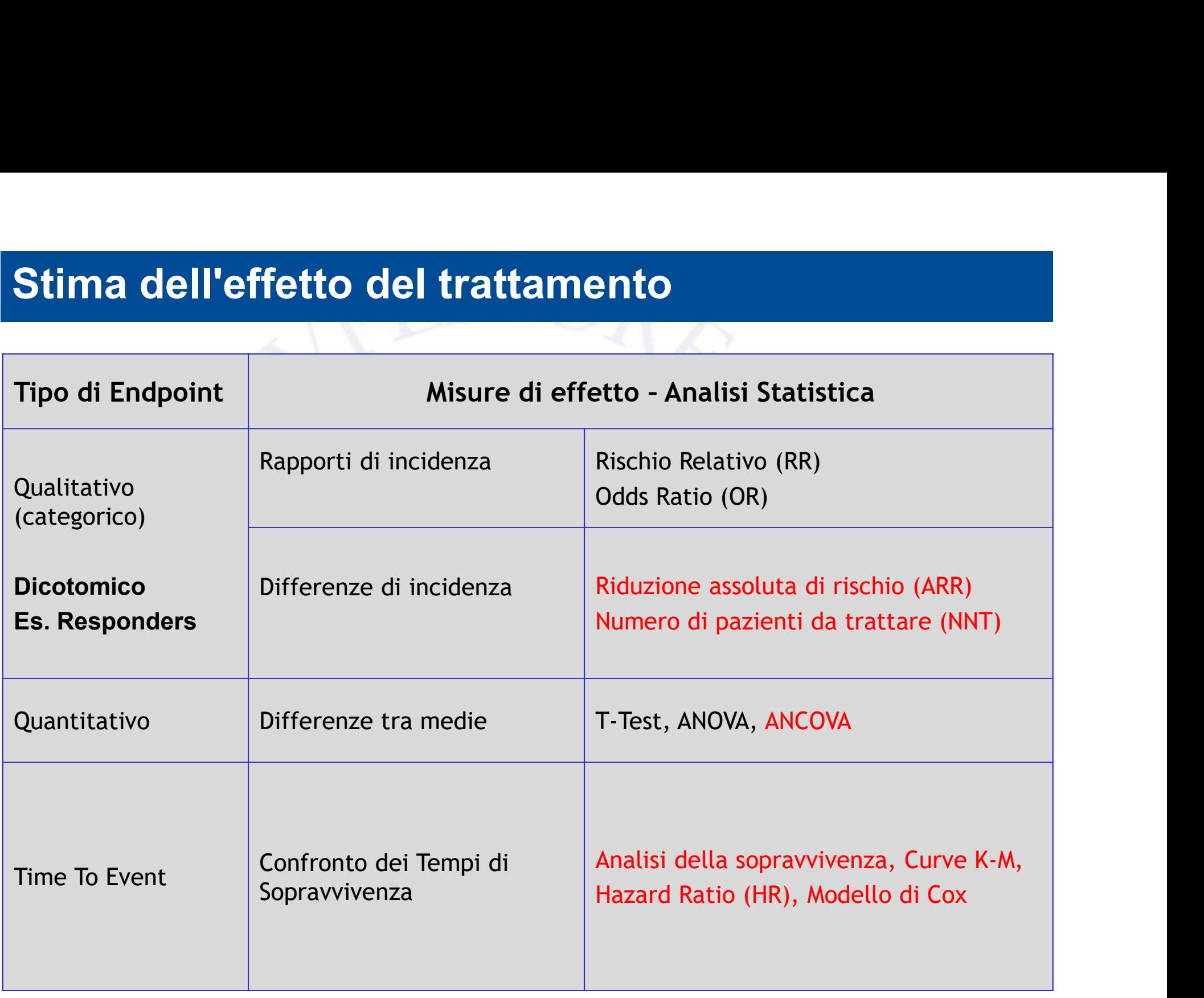

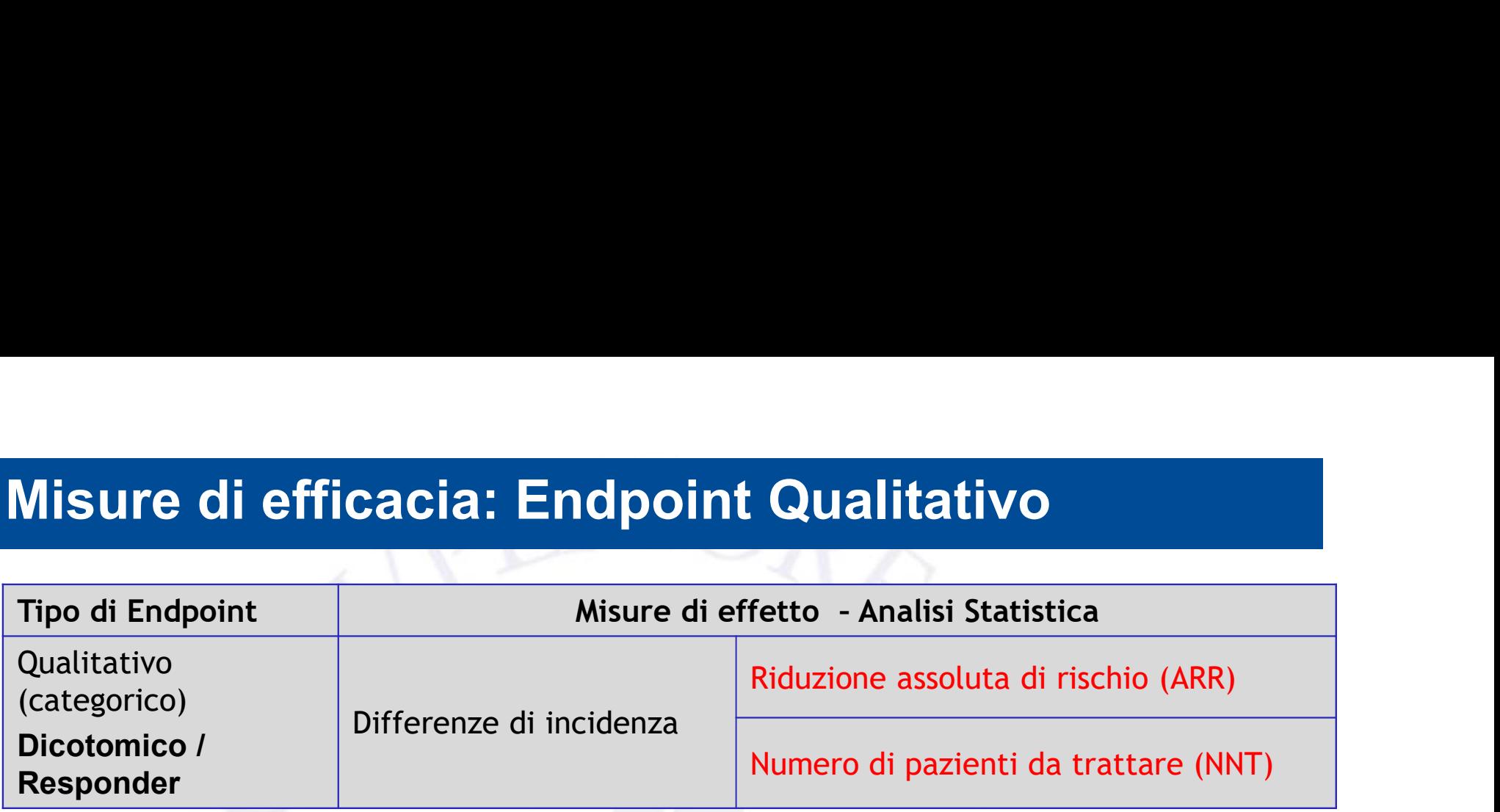

L'effetto assoluto è la differenza nelle incidenze tra una popolazione trattata e una non trattata

### Fornisce una misura dell'impatto del trattamento

### Riduzione assoluta di rischio (RAR)

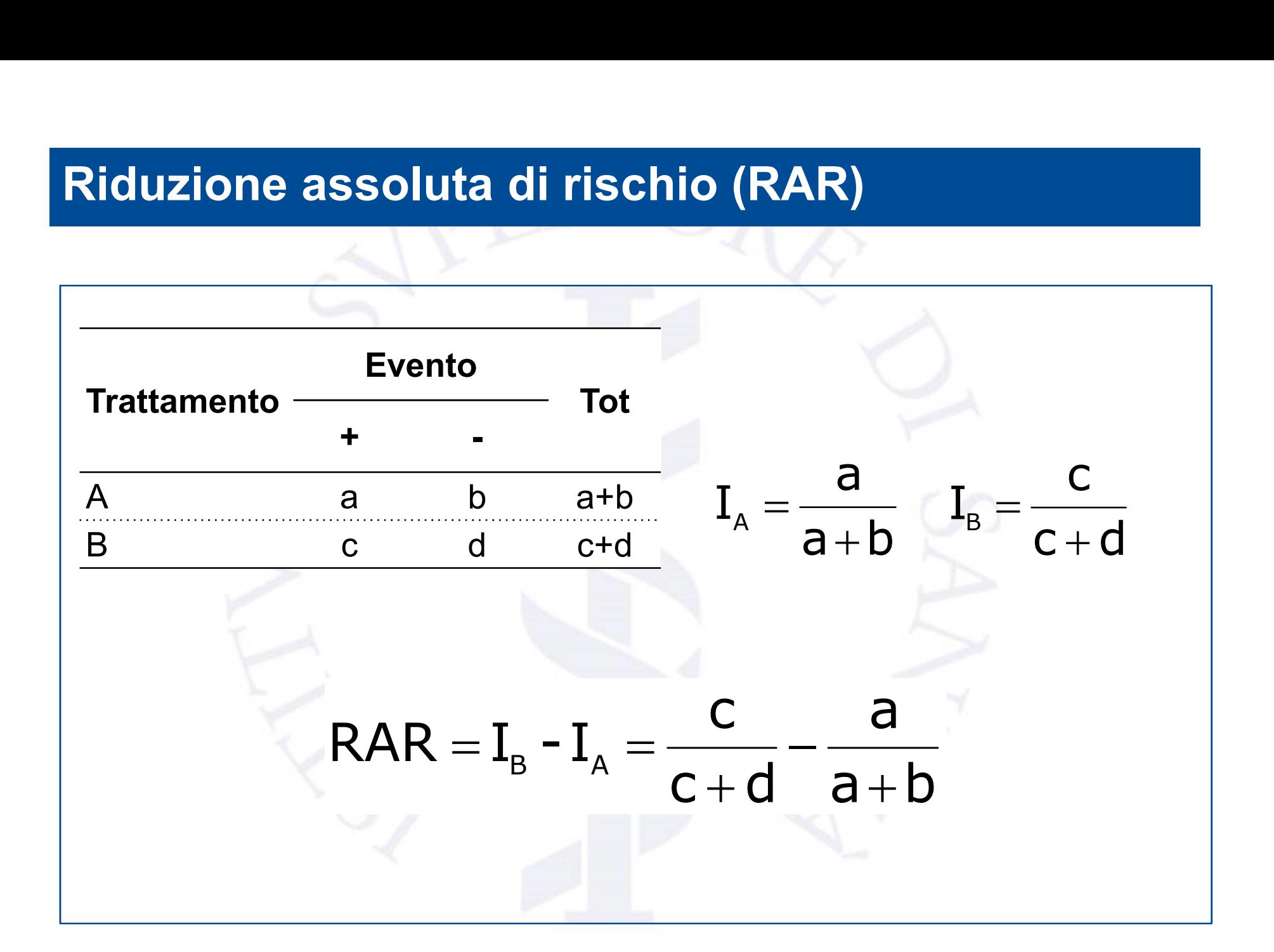

## Esempio RCT (II): Rischio NEJM, 1998;339:1349-1357

RIQUZIONE ASSOLUTA di ENERGY AND DE ENTRANDUNA DE ATH WITH PRAVASTATIN IN PATIENTS WITH CORONARY HEART DISEASE AND A BROAD RANGE

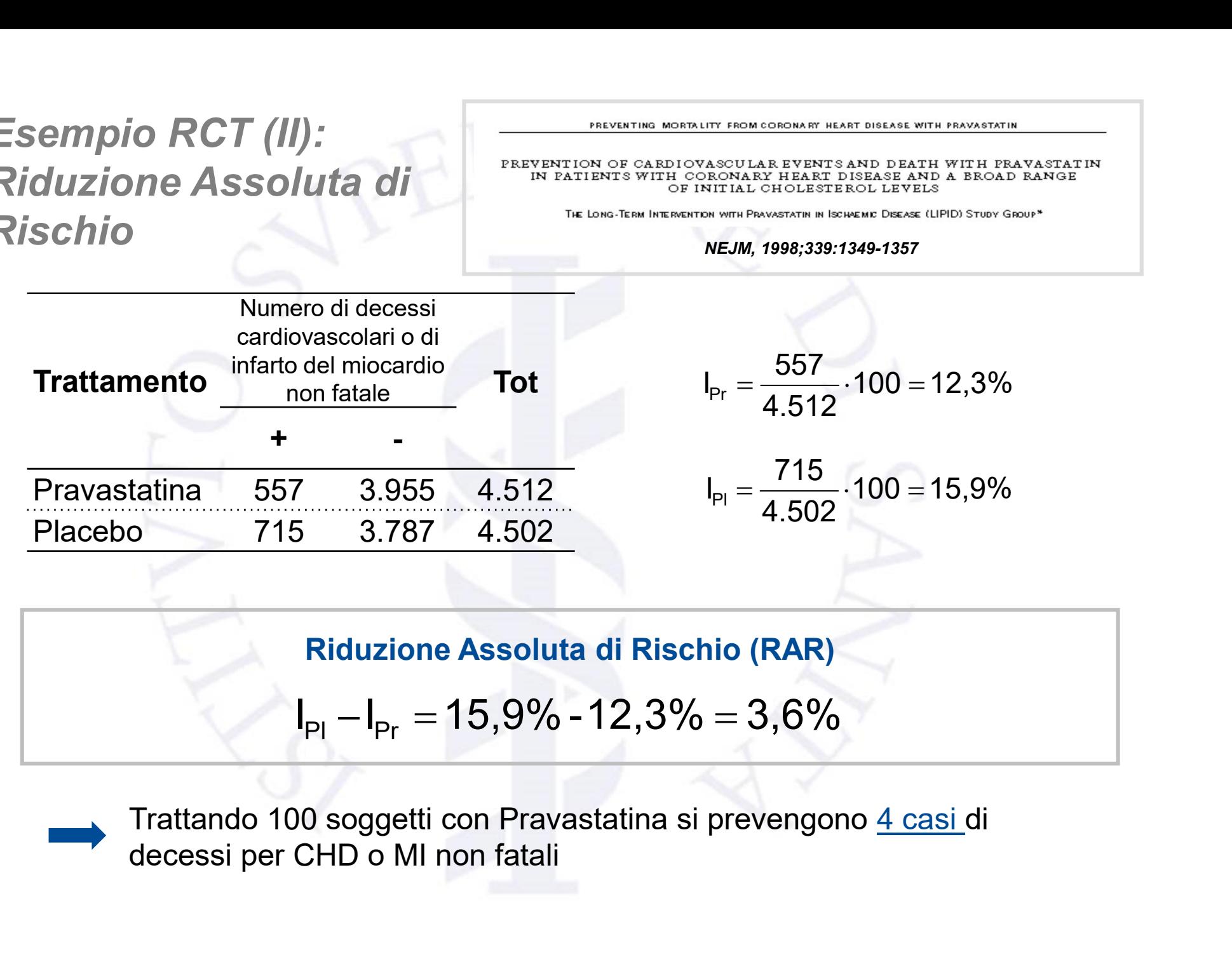

Riduzione Assoluta di Rischio (RAR)

$$
I_{\text{Pl}} - I_{\text{Pr}} = 15,9\% - 12,3\% = 3,6\%
$$

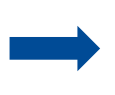

#### Numero di pazienti da trattare (NNT)

Approccio per valutare i risultati di un trial: sintetizzare gli effetti del trattamento attraverso il numero di pazienti che un clinico deve trattare per prevenire un evento.

$$
NNT = \frac{1}{RAR} = \frac{1}{I_{\rm B} - I_{\rm A}}
$$

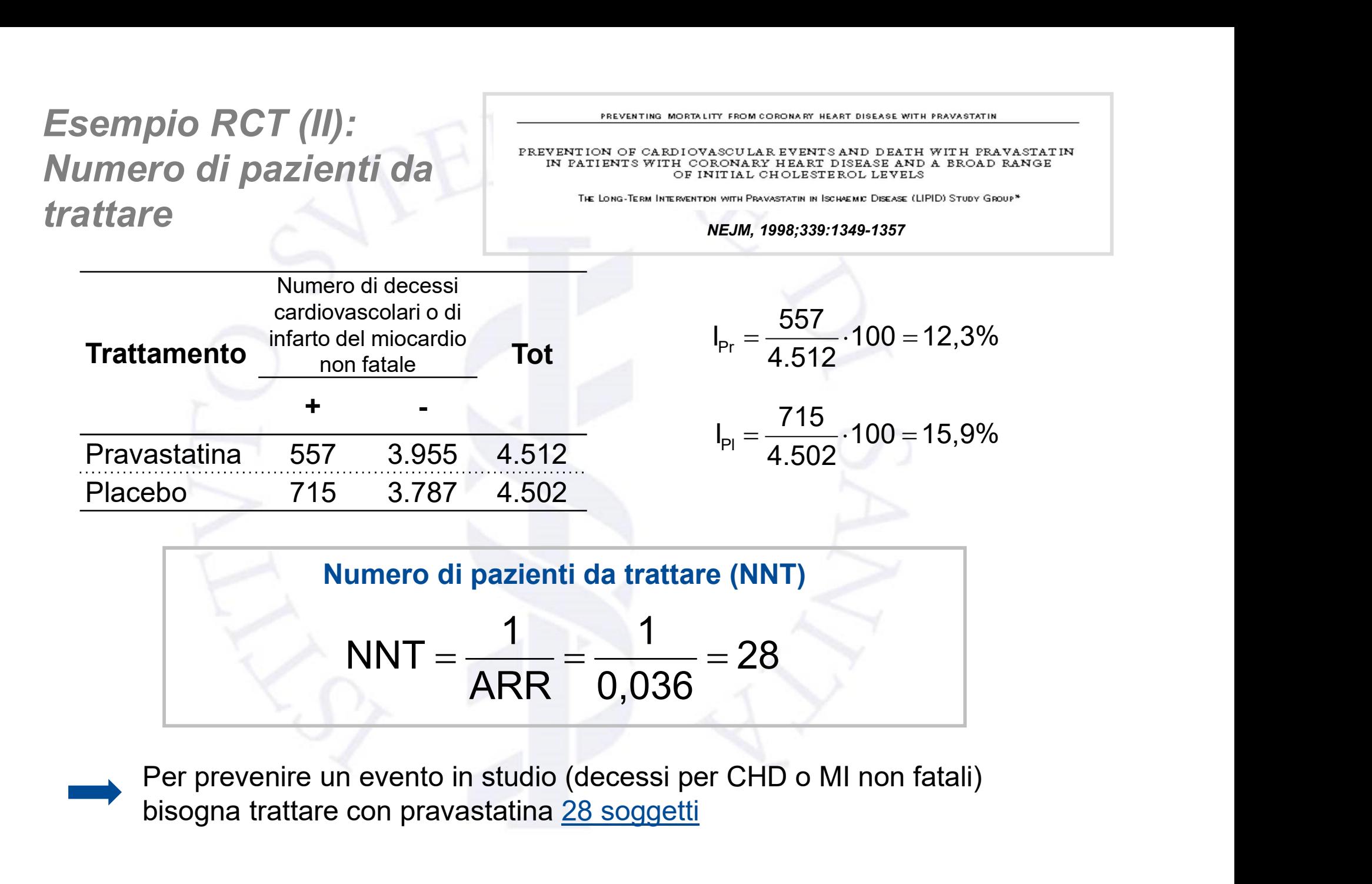

bisogna trattare con pravastatina 28 soggetti

# Misure di efficacia: Endpoint Continuo

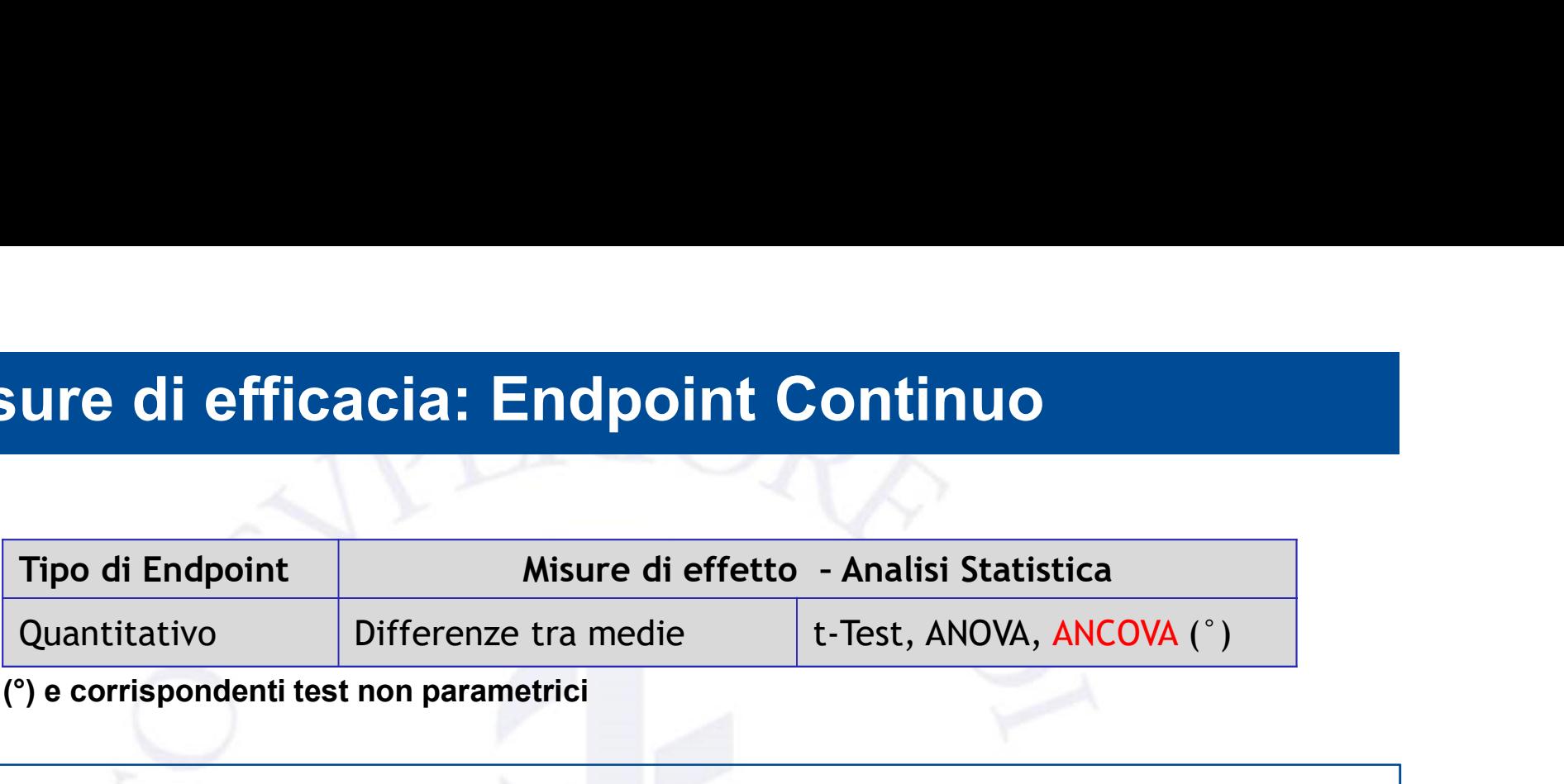

L'effetto del trattamento al tempo t si misura come delta  $(\Delta)$  delle medie delle differenze rispetto al baseline (tempo 0) Mapoint<br>
Wo Differenze tra medie t-Test, ANOVA, ANCOVA (°)<br>
Dondenti test non parametrici<br> **Canachier From Example 1:** Test, ANOVA, ANCOVA (°)<br> **Canachier From Example 1: Margin Baseline (tempo 0)**<br> **Canachier (tempo 0)**<br>  $\frac{(\overline{?}) \text{ e corispondenti test non parametrici}}{\text{L'effetto del trattamento al tempo t si misura}}$ <br>
C'effetto del trattamento al tempo t si misura<br>
come delta ( $\Delta$ ) delle medie delle differenze<br>
rispetto al baseline (tempo 0)<br>
«Mean Change From Baseline»<br>
Unpaired t test (2 L'erietto del trattamento al tempo t'si misura<br>come delta ( $\Delta$ ) delle medie delle differenze<br>rispetto al baseline (tempo 0)<br>
«Mean Change From Baseline»<br>Unpaired t test (2 bracci)<sup>(\*)</sup>, ANOVA (2+ bracci)<sup>(\*\*)</sup>,<br>ANOVA per come delta ( $\Delta$ ) delle medie delle differenze<br>rispetto al baseline (tempo 0)<br> $\kappa$ Mean Change From Baseline»<br>Unpaired t test (2 bracci)<sup>(\*)</sup>, ANOVA (2+ bracci)<sup>(\*\*)</sup>,<br>ANOVA per misure ripetute, ANCOVA<br>(\*) Corrispondente

 $\overline{\phantom{a}}$ ANOVA per misure ripetute, ANCOVA

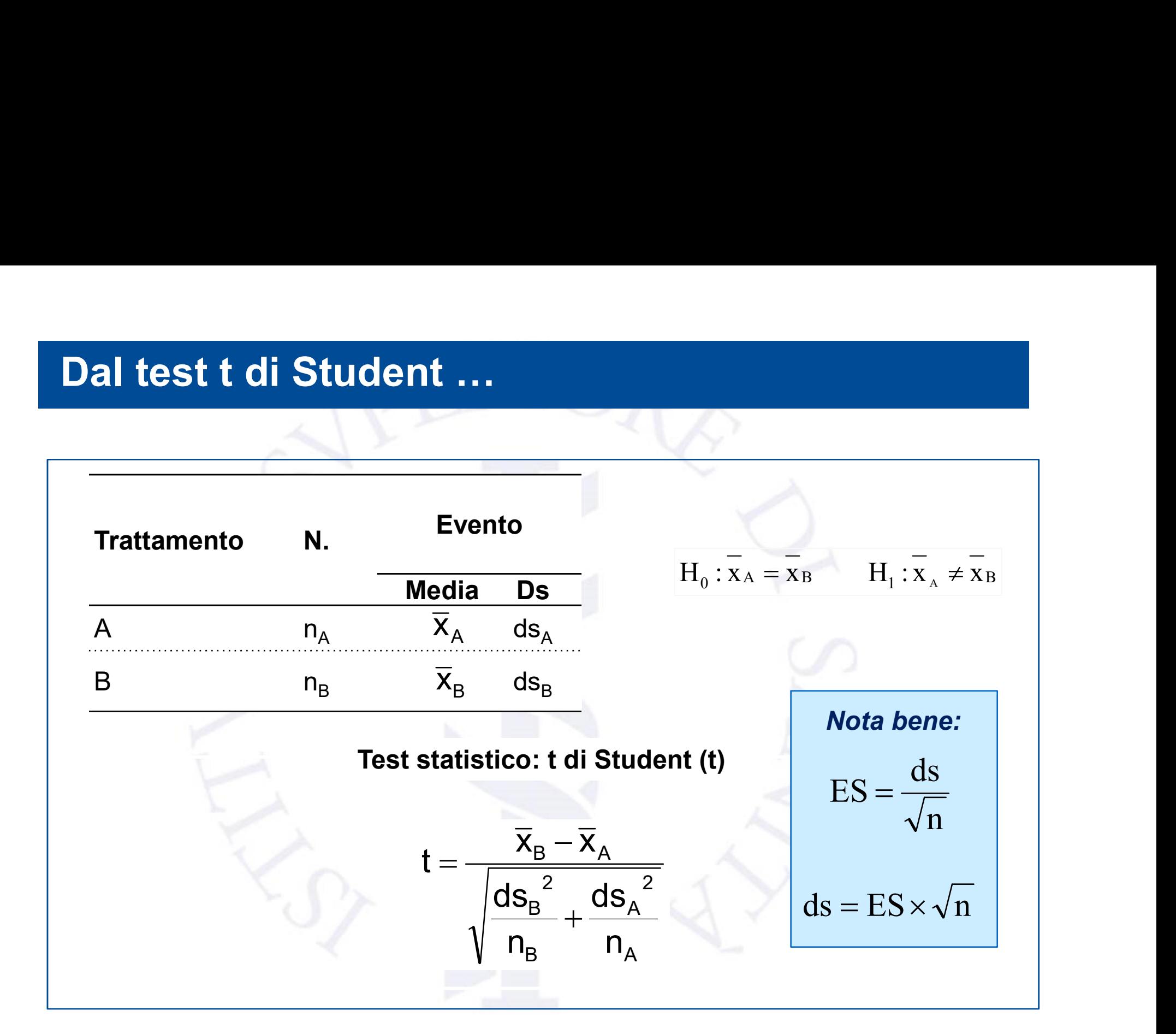

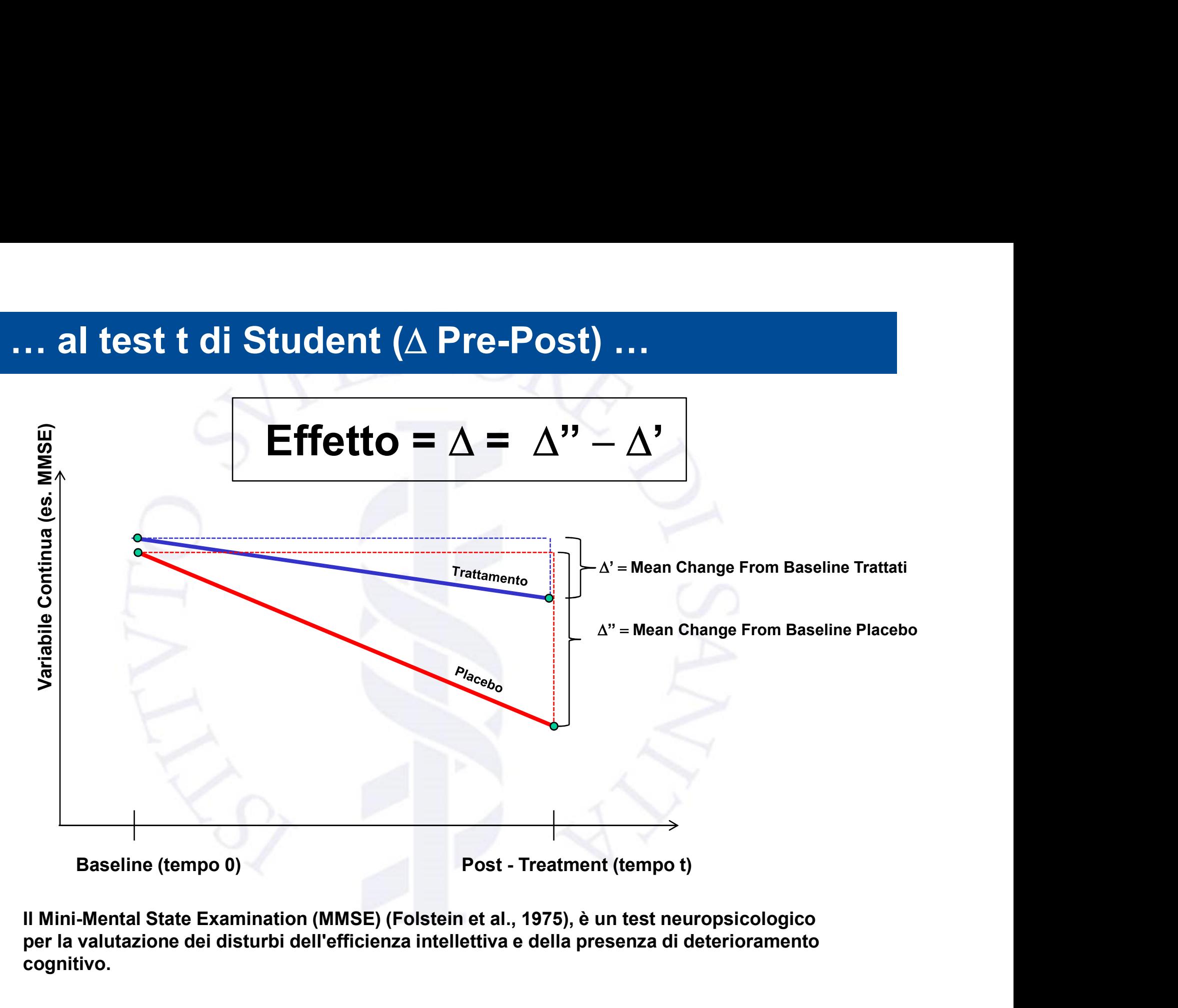

per la valutazione dei disturbi dell'efficienza intellettiva e della presenza di deterioramento cognitivo.

#### … all'ANOVA (misure ripetute) …

ADAS-Cog<sub>14</sub>

**ADCS-iADL** 

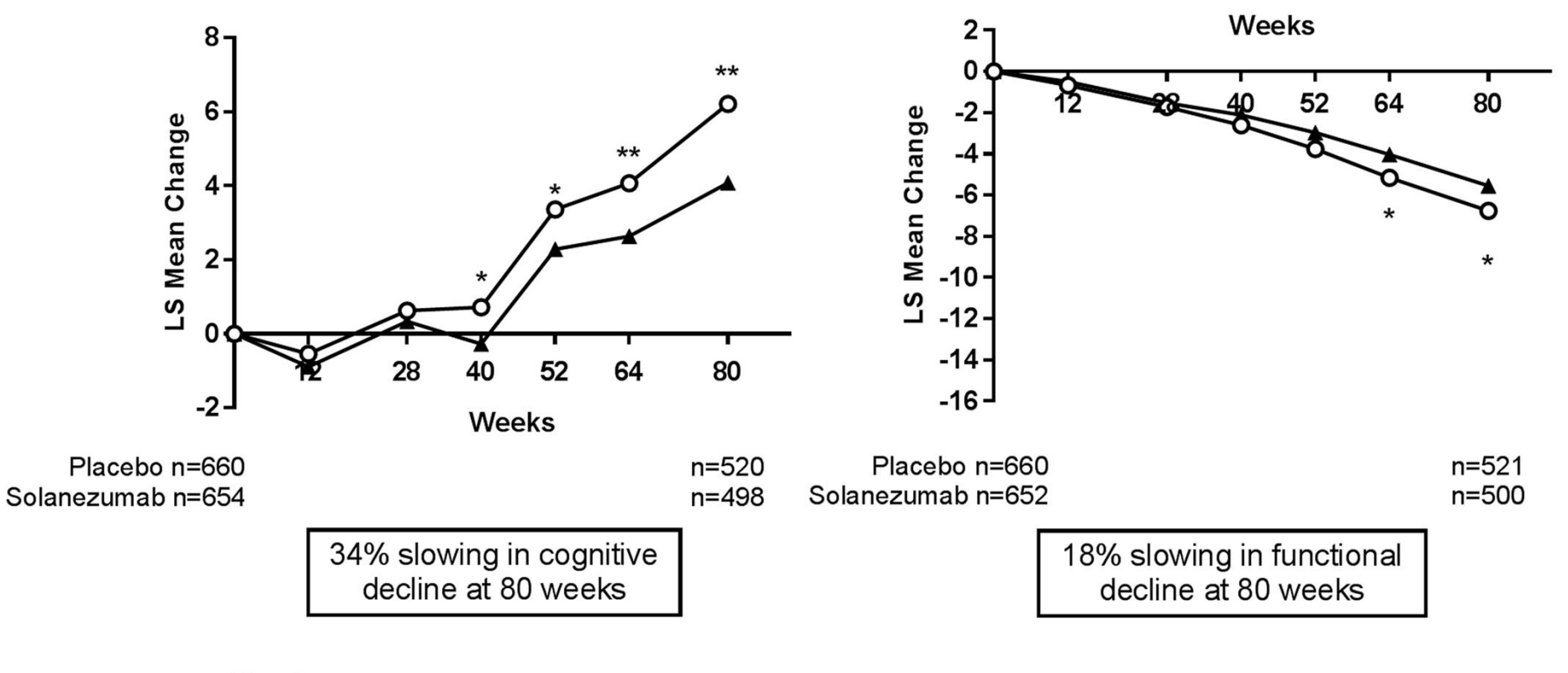

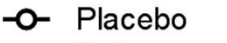

Solanezumab  $\overline{\phantom{a}}$ 

#### … all'Analisi della Covarianza (ANCOVA)

- Estensione dell'ANOVA (combinazione tra ANOVA e Regressione)
- all'Analisi della Covarianza (ANCOVA)<br>• Estensione dell'ANOVA (combinazione<br>tra ANOVA e Regressione)<br>• Metodo per confronate medie tra 2 o più<br>gruppi aggiustando per COvariate gruppi aggiustando per COvariate quantitative

 $X_t = \beta(X_0, \text{Trattamento}, \text{Covariate})$  $X_t - X_0 = \beta(X_0, \text{Trattamento}, \text{Covariate})$  $X_t$ - $X_0$  =  $\ell$  ( $X_0$ , Trattamento, Visita, Covariate)

# Misure di efficacia: Endpoint Time to Event<br>(Analisi della Sopravvivenza) (Analisi della Sopravvivenza)

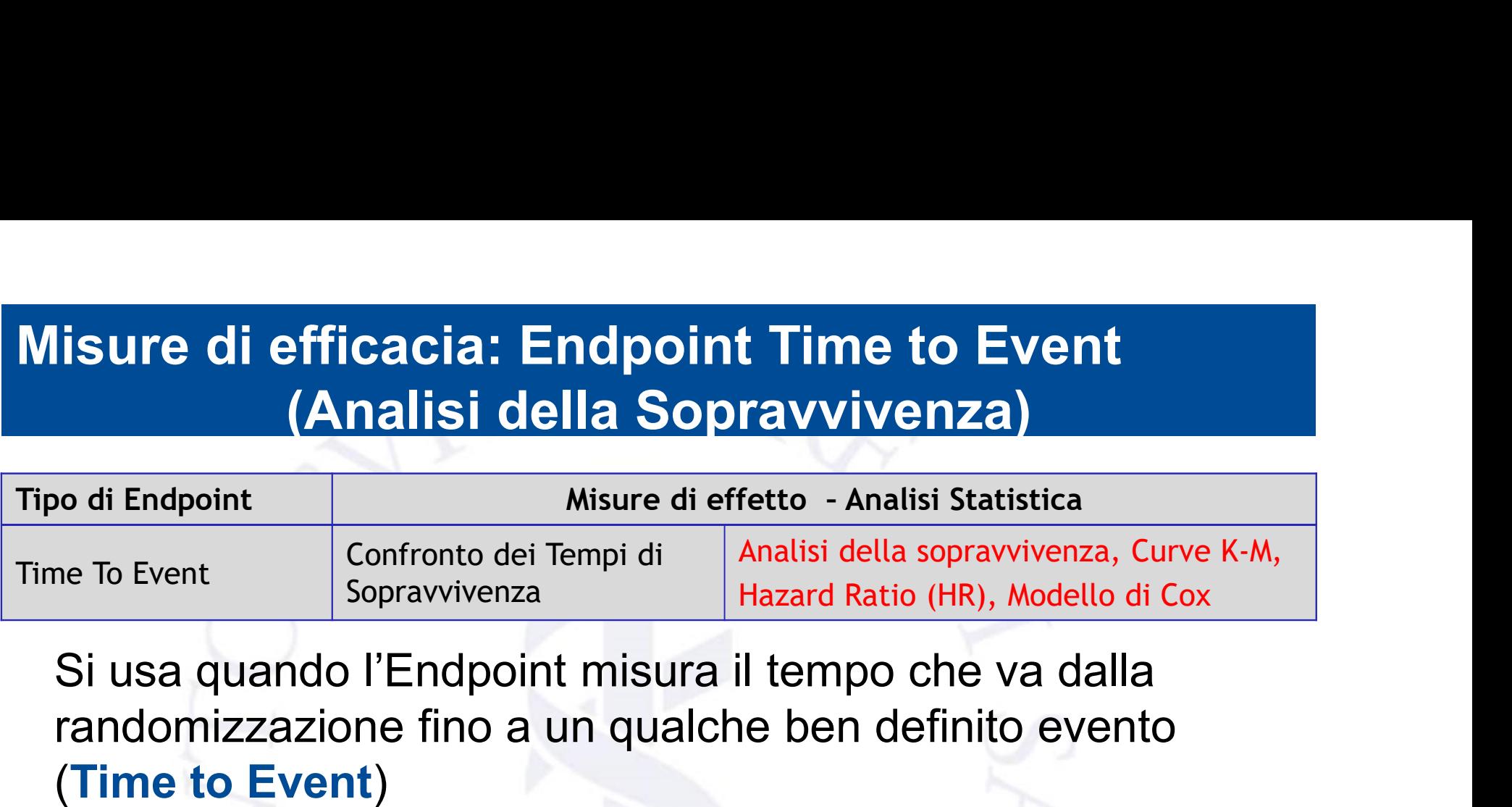

randomizzazione fino a un qualche ben definito evento (Time to Event)

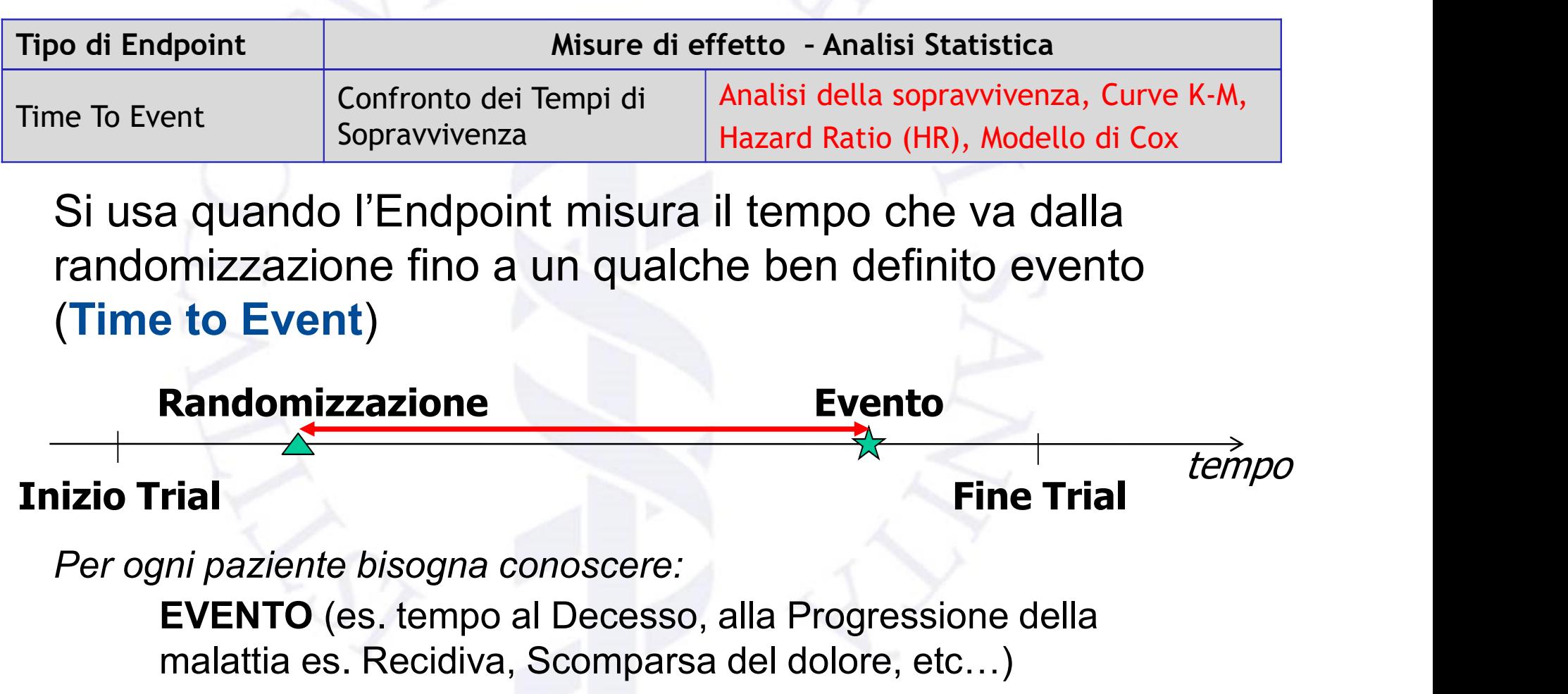

EVENTO (es. tempo al Decesso, alla Progressione della malattia es. Recidiva, Scomparsa del dolore, etc…) CENSORING (tempo di uscita dallo studio per fine del follow-up o perché il paziente abbandona)

#### Tipologia di eventi

Gli "Eventi" possono avere una accezione Positiva: es. Cessazione del dolore, Termine dell'ospedalizzazione, …

o una accezione Negativa:

es. Progressione della malattia, Decesso, …

In tutti i casi si parla comunque in modo generale di:

Analisi della Sopravvivenza e Curve di Sopravvivenza  $\bullet$  and  $\vee$ Survival Analysis

# Tipologie di Censoring

**Non Informativi** 

E' indipendente (non è associato) all'occorrenza dell'evento

E' dipendente (associato) all'occorrenza dell'evento Potenziale BIAS

**Informativi** 

### **No Censoring**

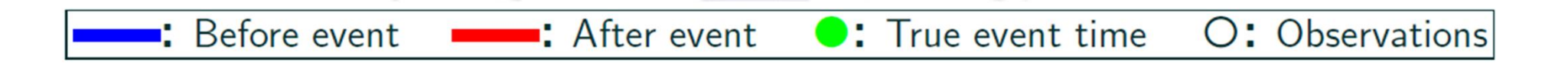

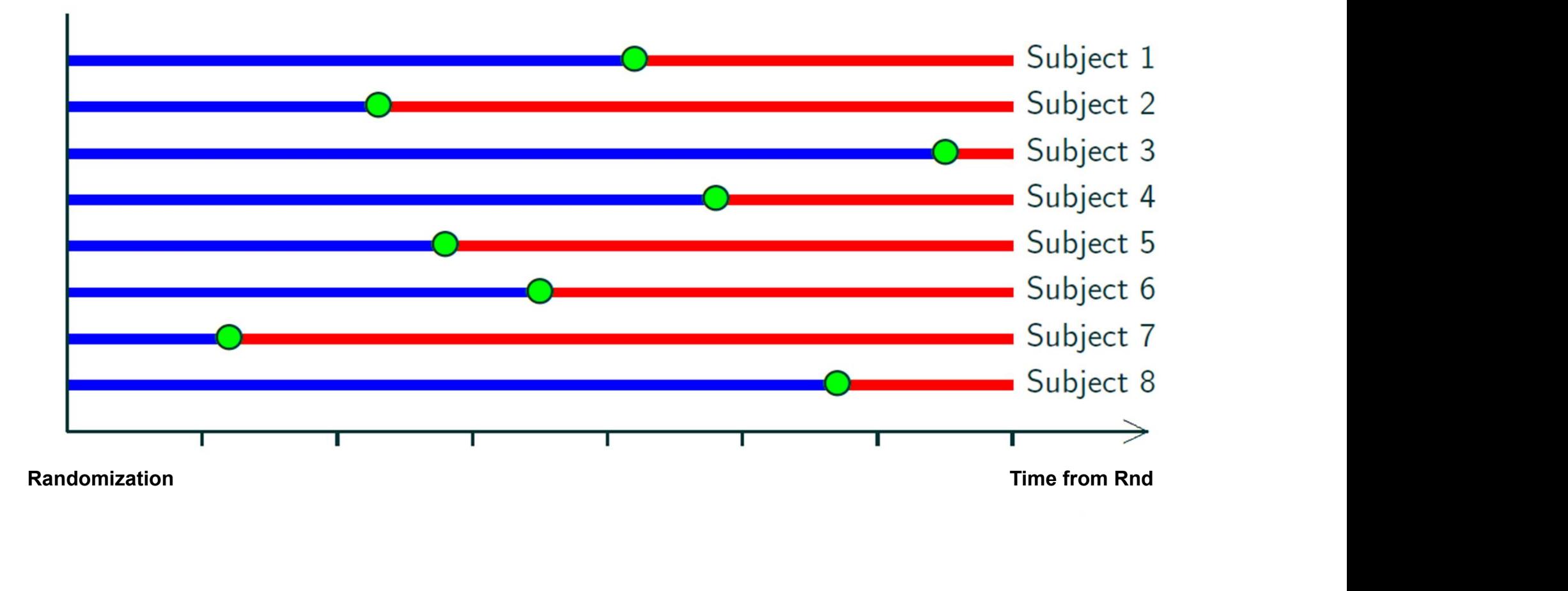

# Right Censoring due to study end<br>(non informative) (non informative)

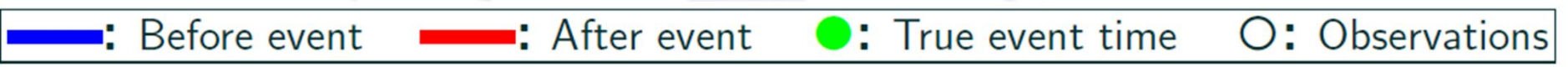

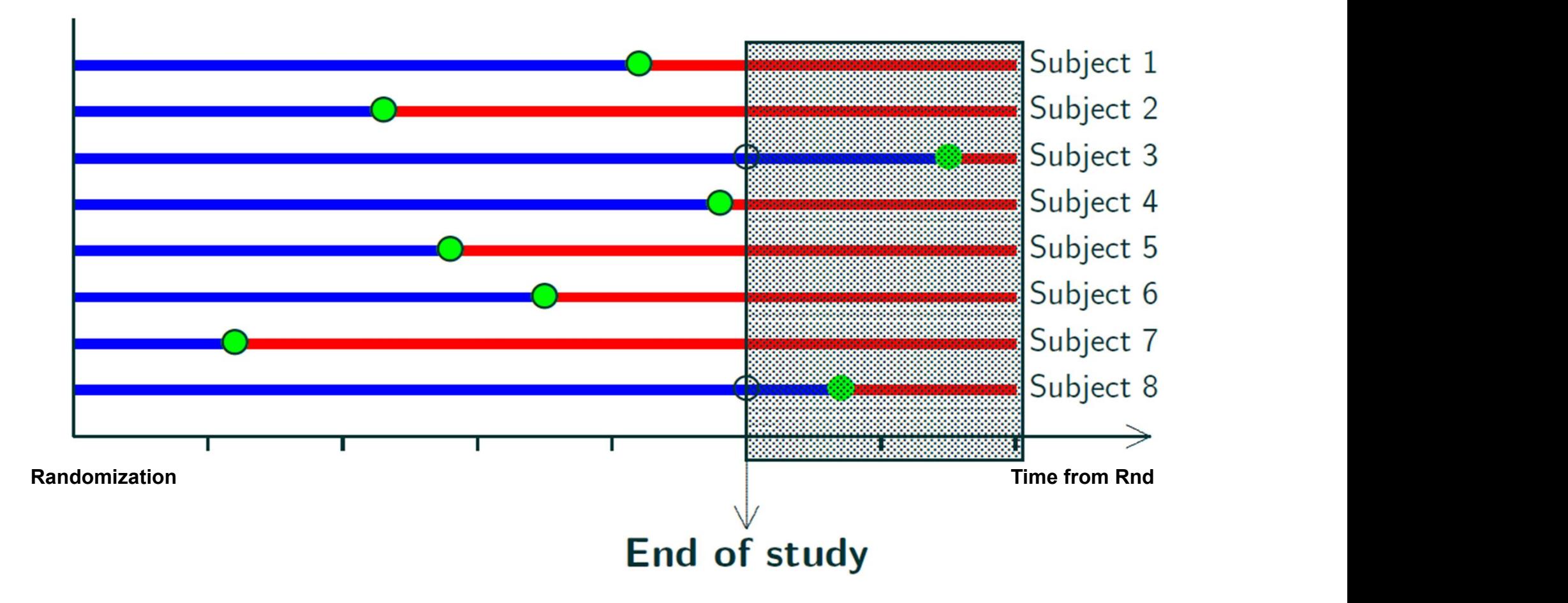

# Right Censoring due to Withdrawal (informative)

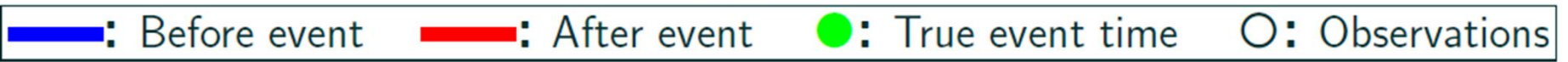

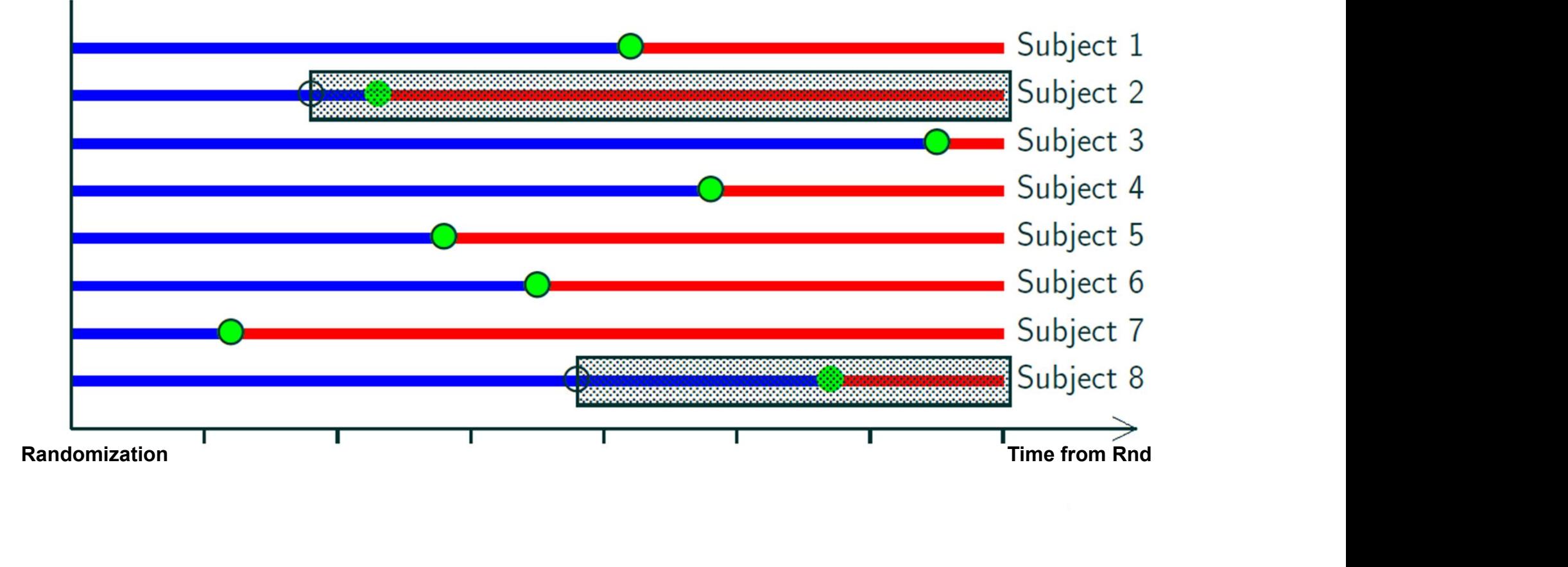

#### Il problema dei casi Censored

problema dei casi Censored<br>Il fatto che ci siano dei tempi che sono Censored crea dei<br>problemi ad analizzare i dati: problemi ad analizzare i dati:

L'uso delle medie per confrontare i tempi di sopravvivenza di 2 gruppi non è appropriato (ancor più se decidiamo di ignorare i pazienti censored). In entrambi i casi si **problema dei casi Censored<br>Il fatto che ci siano dei tempi che sono Censored crea dei<br>problemi ad analizzare i dati:<br>L'uso delle medie per confrontare i tempi di sopravvivenza<br>di 2 gruppi non è appropriato (ancor più se d** 

Potremmo invece usare le mediane che non risentono degli estremi (ma rimane comunque il problema che i L'uso delle medie per confrontare i tempi di sopravvivenza<br>di 2 gruppi non è appropriato (ancor più se decidiamo di<br>ignorare i pazienti censored). In entrambi i casi si<br>sottostima l'endpoint e introduciamo bias nel confron sopravvivenza e quindi si collocano in posizione errata nella serie ordinata per il calcolo della mediana)

#### Metodo di Kaplan-Meier

- 
- 
- **1etodo di Kaplan-Meier<br>• Definire un "tempo iniziale" (randomizzazione).<br>• Definire un "tempo finale" (evento/censoring).<br>• i pazienti entrano in tempi diversi, vengono osserva** • Definire un "tempo iniziale" (randomizzazione).<br>• Definire un "tempo iniziale" (randomizzazione).<br>• Definire un "tempo finale" (evento/censoring).<br>• i pazienti entrano in tempi diversi, vengono osservati per periodiniver **do di Kaplan-Meier**<br>
nire un "**tempo iniziale**" (randomizzazione).<br>
nire un "**tempo finale**" (evento/censoring).<br>
i pazienti entrano in tempi diversi, vengono osservati per pe<br>
diversi fino all'evento o al censoring.<br>
col
- 
- **ecolo di Kaplan-Meier<br>• Definire un "tempo iniziale" (randomizzazione).<br>• Definire un "tempo finale" (evento/censoring).<br>• i pazienti entrano in tempi diversi, vengono osservati per periodi<br>diversi fino all'evento o al ce** • Definire un "tempo iniziale" (randomizzazione).<br>• Definire un "tempo finale" (evento/censoring).<br>• i pazienti entrano in tempi diversi, vengono osservati per periodi<br>diversi fino all'evento o al censoring.<br>• Calcolo dei
- Definire un "tempo iniziale" (randomizzazione).<br>
Definire un "tempo finale" (evento/censoring).<br>
 i pazienti entrano in tempi diversi, vengono osservati per periodi<br>
diversi fino all'evento o al censoring.<br>
Calcolo dei "t • Definire un "tempo iniziale" (randomizzazione).<br>• Definire un "tempo finale" (evento/censoring).<br>• i pazienti entrano in tempi diversi, vengono osservati per periodi<br>diversi fino all'evento o al censoring.<br>• Calcolo dei Definire un "tempo iniziale" (randomizzazione).<br>
Definire un "tempo finale" (evento/censoring).<br>
- i pazienti entrano in tempi diversi, vengono osservati per periodi<br>
diversi fino all'evento o al censoring.<br>
Calcolo dei "t Definire un "tempo iniziale" (randomizzazione).<br>
Definire un "tempo finale" (evento/censoring).<br>
- i pazienti entrano in tempi diversi, vengono osservati per periodi<br>
diversi fino all'evento o al censoring.<br>
Calcolo dei "t Definire un "tempo finale" (evento/censoring).<br>
- i pazienti entrano in tempi diversi, vengono osservati per per<br>
diversi fino all'evento o al censoring.<br>
Calcolo dei "tempi di sopravvivenza" e degli "event rate"<br>
Stima, a

#### Calcolo del Tempo di sopravvivenza

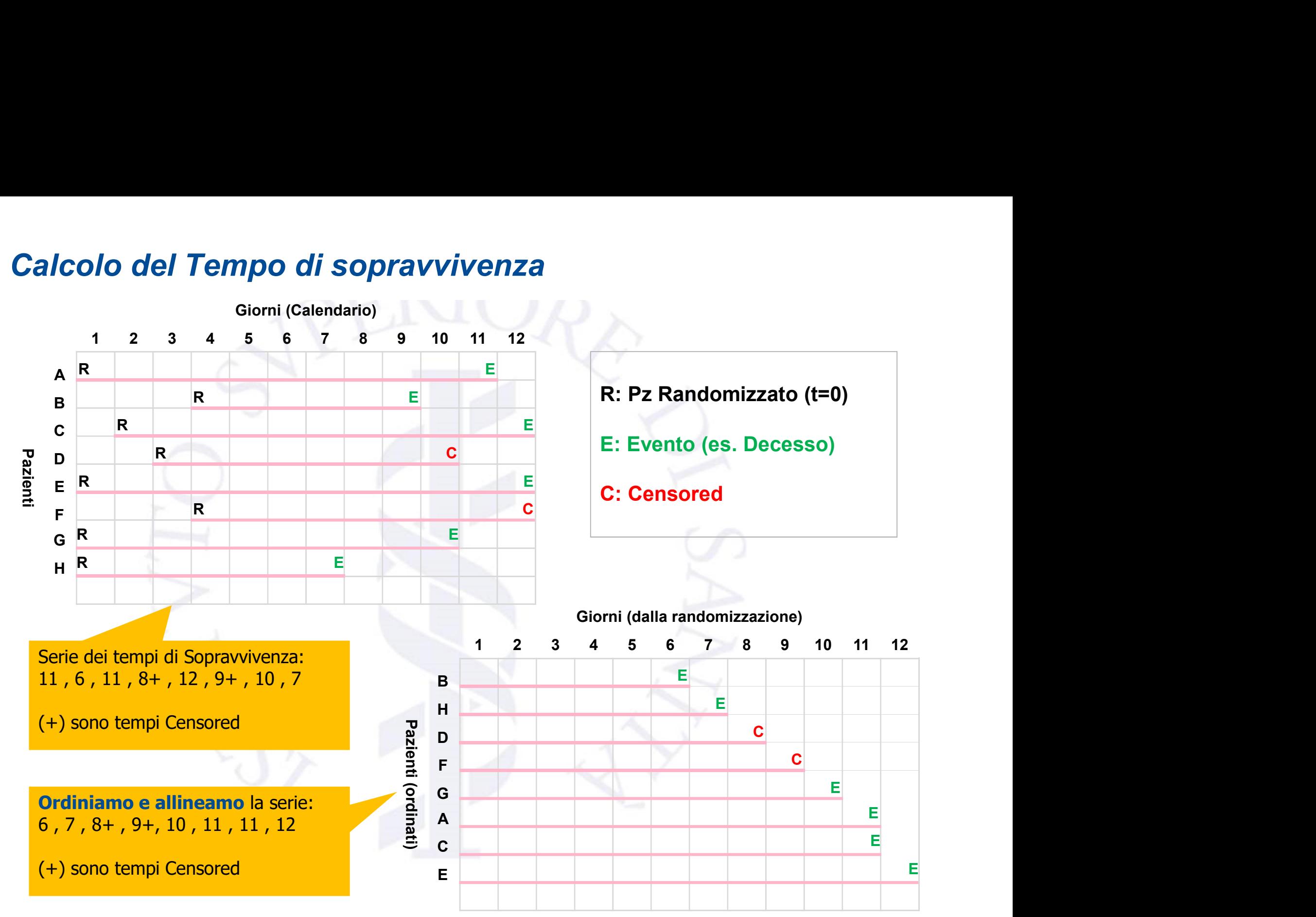

# Calcolo della Curva di Kaplan Meier<br>Cario dei termi di Seprevrivenze 6, 7, 81, 81, 40, 44, 44, 44

Serie dei tempi di Sopravvivenza 6 , 7 , 8+ , 9+, 10 , 11 , 11 , 12 giorni

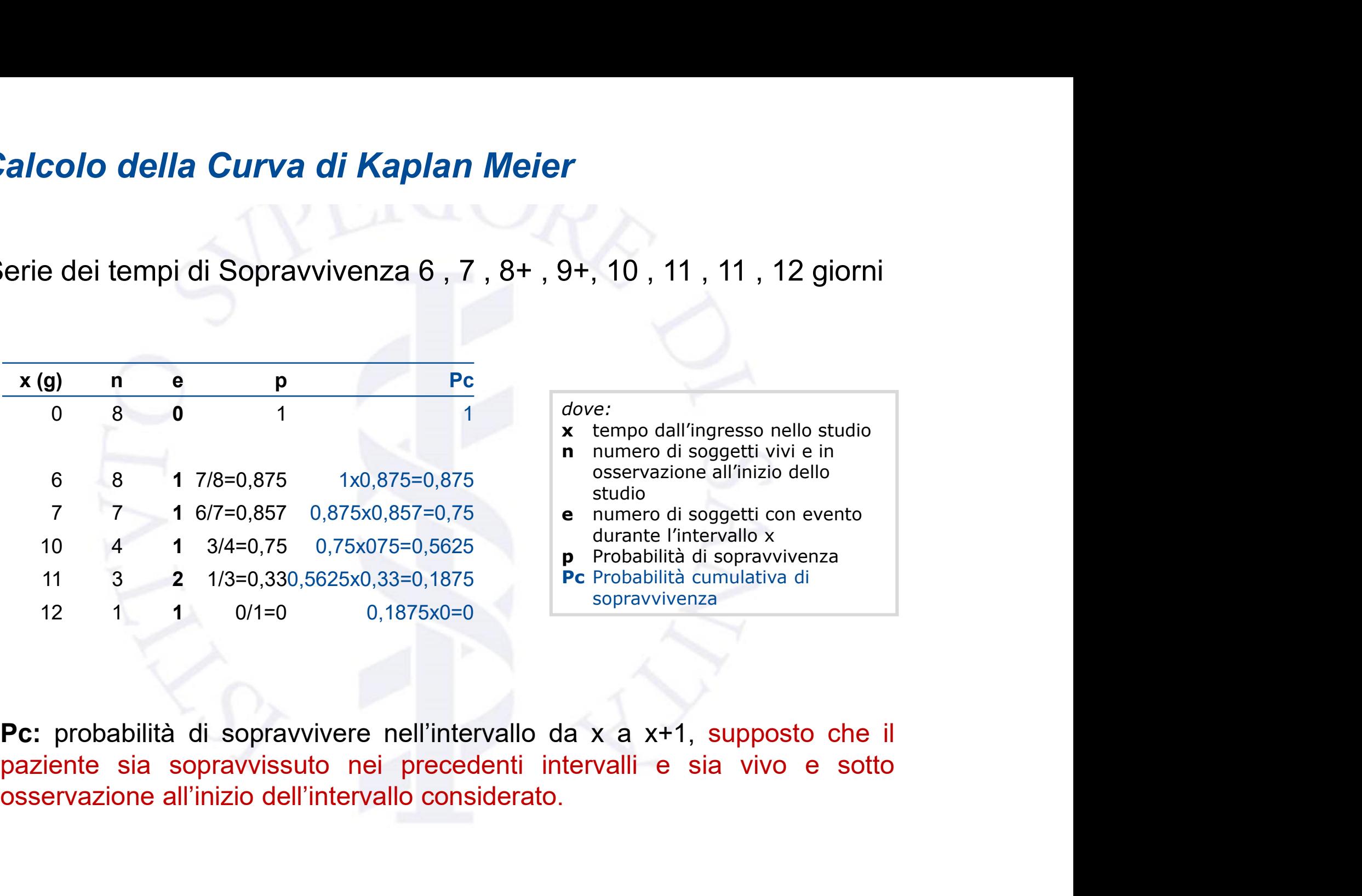

# Grafico della Curva di sopravvivenza (Kaplan Meier)

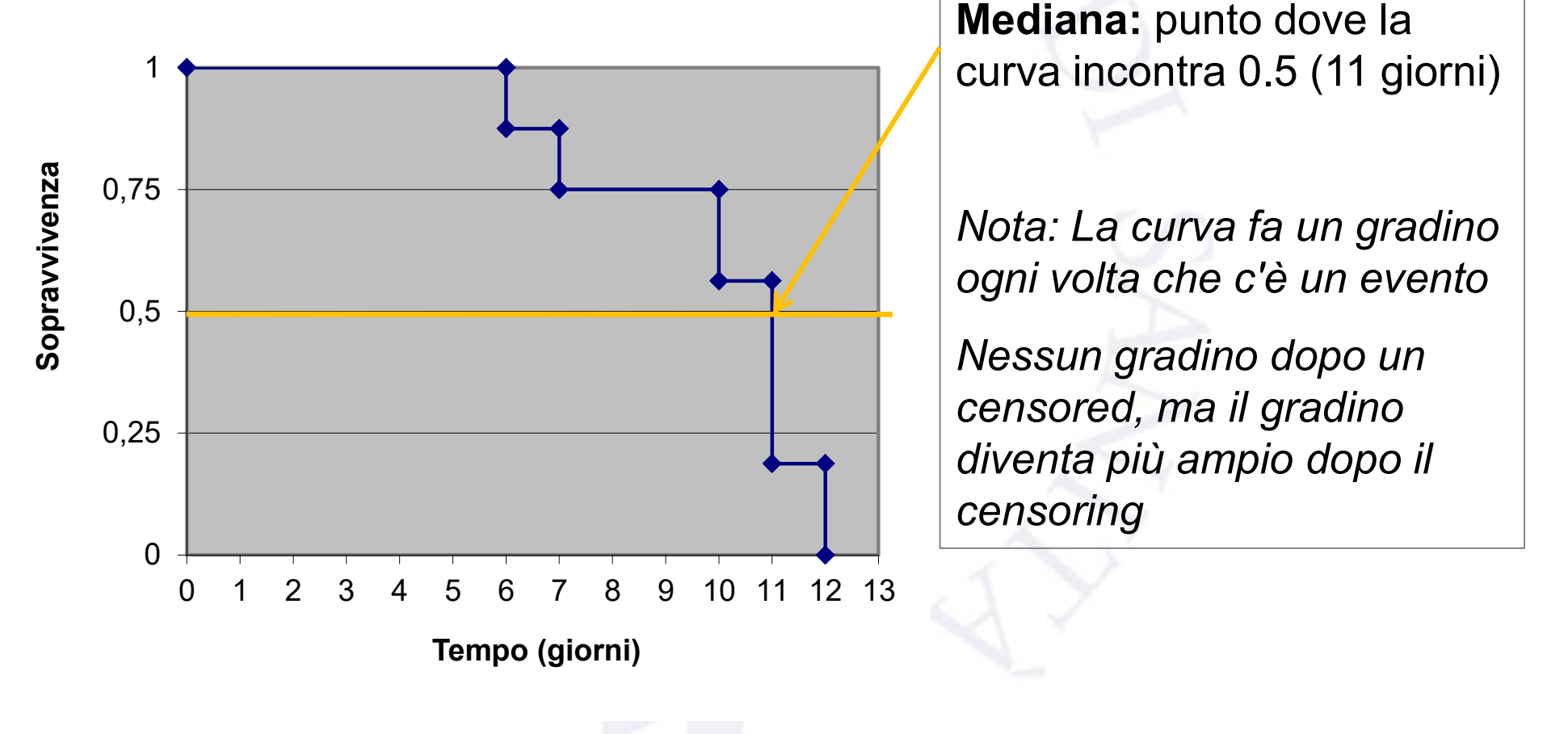

*(Kaplan Meier)*<br>Mediana: punto dove la<br>curva incontra 0.5 (11 giorni) (Kaplan Meier)<br>Mediana: punto dove la<br>curva incontra 0.5 (11 giorni)<br>Nata de curva formumedias (Kaplan Meier)<br>Mediana: punto dove la<br>curva incontra 0.5 (11 giorni)<br>Nota: La curva fa un gradino<br>ogni volta che c'è un evento<br>Nessun gradino dopo un **(Kaplan Meier)**<br> **Mediana:** punto dove la<br>
curva incontra 0.5 (11 giorni)<br>
Nota: La curva fa un gradino<br>
ogni volta che c'è un evento<br>
Nessun gradino dopo un<br>
censored, ma il gradino

**Mediana:** punto dove la<br>
curva incontra 0.5 (11 giorni)<br>
Nota: La curva fa un gradino<br>
ogni volta che c'è un evento<br>
Nessun gradino dopo un<br>
censored, ma il gradino<br>
diventa più ampio dopo il Mediana: punto dove la<br>curva incontra 0.5 (11 giorni)<br>Nota: La curva fa un gradino<br>ogni volta che c'è un evento<br>Nessun gradino dopo un<br>censored, ma il gradino<br>diventa più ampio dopo il<br>censoring Mediana: punto dove la<br>curva incontra 0.5 (11 giorni)<br>Nota: La curva fa un gradino<br>ogni volta che c'è un evento<br>Nessun gradino dopo un<br>censored, ma il gradino<br>diventa più ampio dopo il<br>censoring censoring

#### Confronto tra 2 curve di sopravvivenza

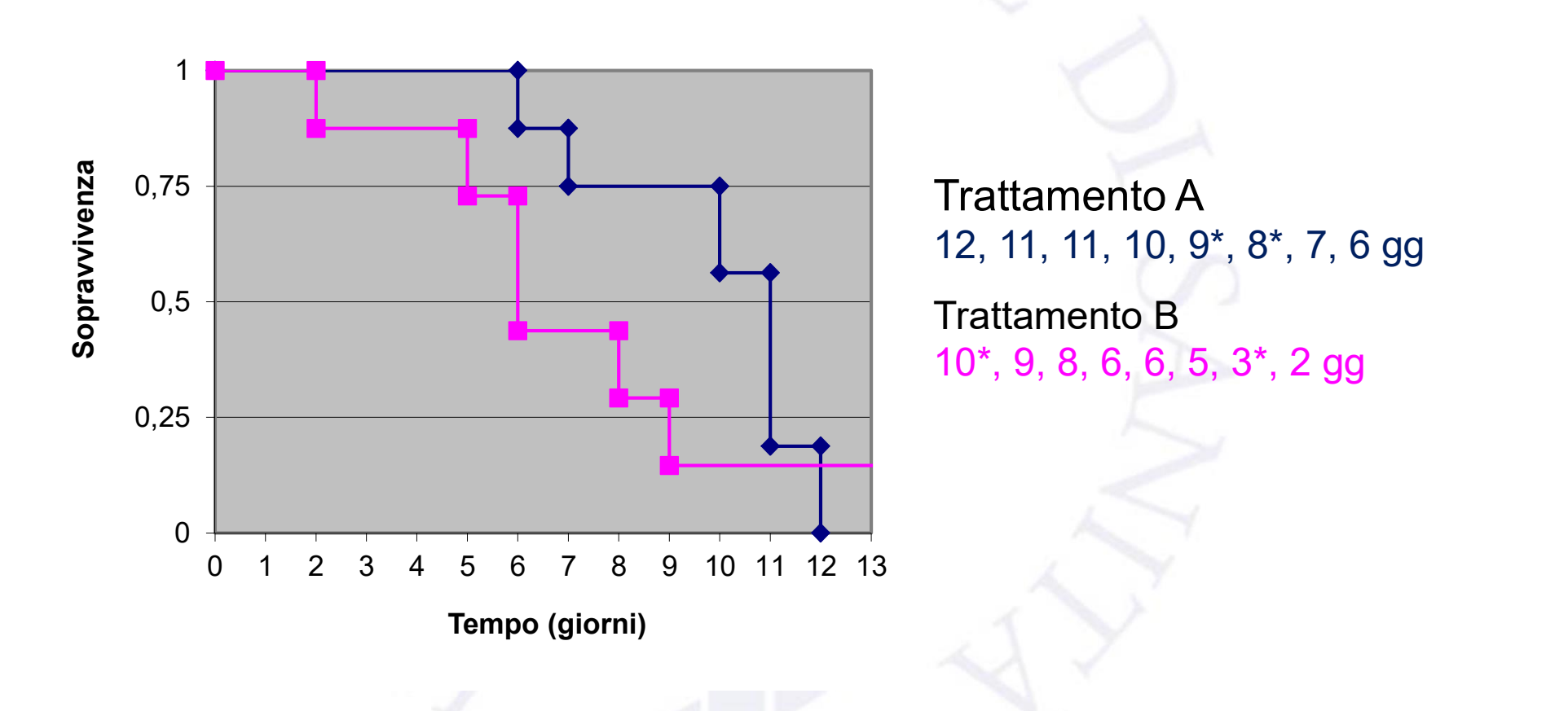

Possiamo costruire e confrontare le 2 curve di sopravvivenza

#### Come misurare l'effetto del trattamento? Confronto attraverso mediane e/o proporzioni

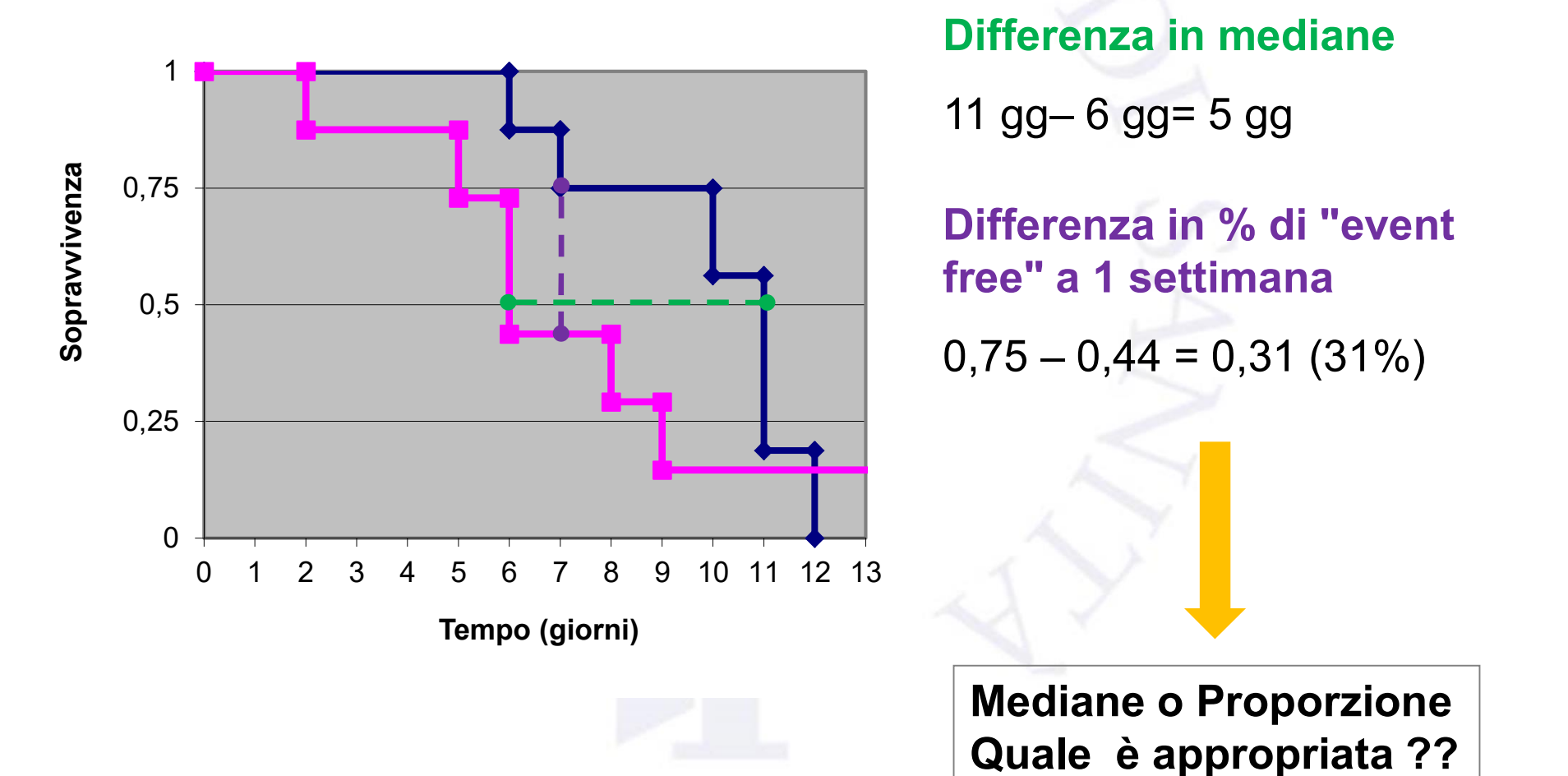

**nto?<br>"oporzioni<br>Differenza in mediane<br>11 gg– 6 gg= 5 gg** nto?<br>"<br>"<br>Differenza in mediane<br>"<br>Differenza in % di "event"<br>"

nto?<br>
porzioni<br>
Differenza in mediane<br>
11 gg– 6 gg= 5 gg<br>
Differenza in % di "event<br>
free" a 1 settimana<br>
0,75 – 0,44 = 0,31 (31%) free" a 1 settimana Franco Franco Franco Franco Franco Franco Franco II agosto Franco Franco Franco Franco Franco Franco Franco Franco Franco Franco Franco Franco Franco Franco Franco Franco Franco Franco Franco Franco Franco Franco Franco F

Mediane o Proporzione Quale è appropriata ??

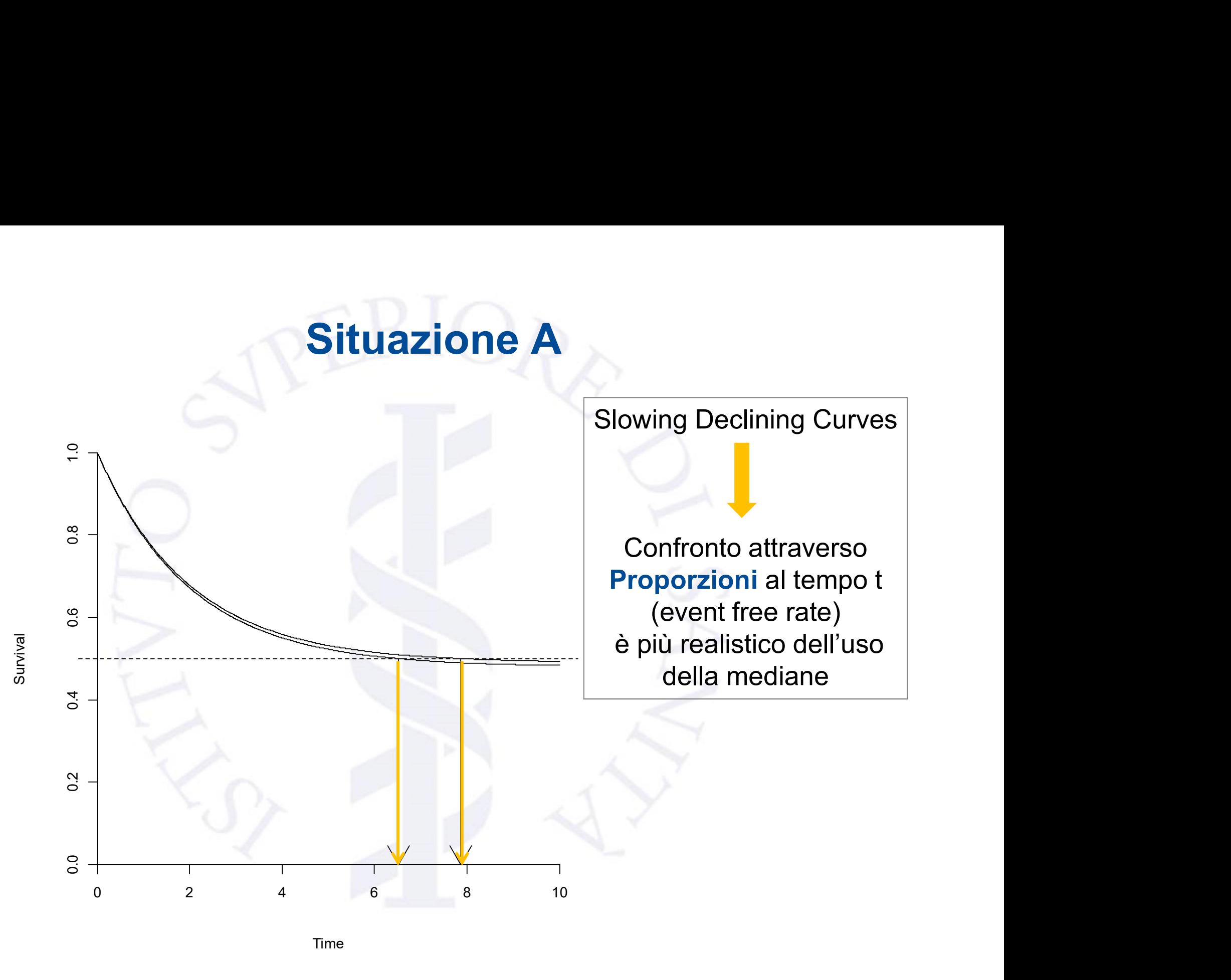

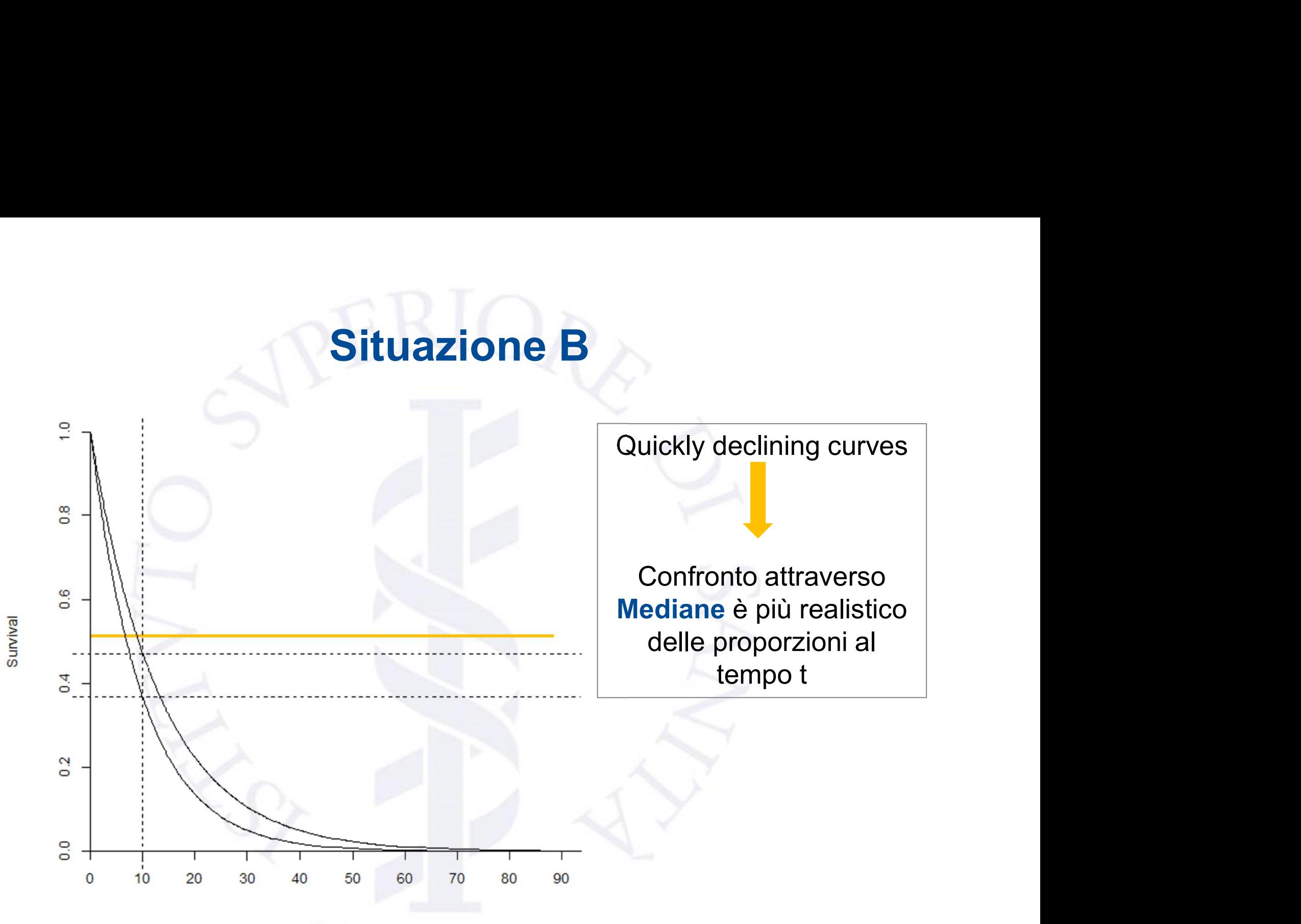

Time

**Nella realtà …**<br>mab + Best Standard of Care vs BSC<br>nto del tumore del Colon-retto Metastatico nel trattamento del tumore del Colon-retto Metastatico

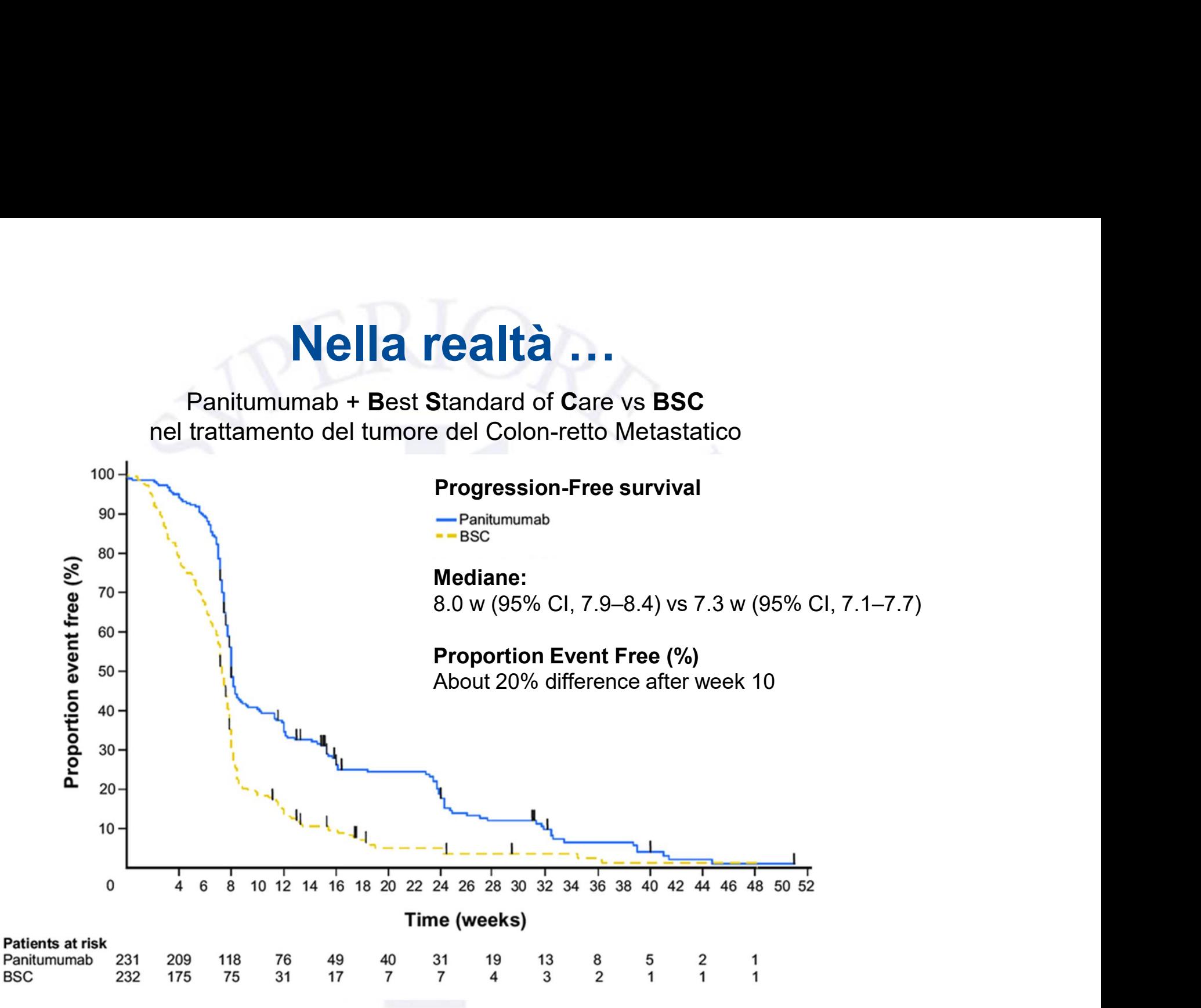

Fonte: Clinical Medicine: Therapeutics 2009:1 633–645

# Analisi di sopravvivenza: Log Rank test

 $\mathsf{H}_0$ : le due curve di sopravvivenza sono uguali

H<sub>1</sub>: le due curve di sopravvivenza sono differenti

Uno dei test più usati per sottoporre a verifica questa ipotesi è il LOG RANK TEST, che permette di confrontare due curve di sopravvivenza. j: le due curve di sopravvivenza sono differenti<br>no dei test più usati per sottoporre a verifica questa ipotesi<br>il **LOG RANK TEST**, che permette di confrontare due curve<br>sopravvivenza.<br>**due curve identiche → trattamenti** 

due curve identiche  $\rightarrow$  trattamenti ugualmente efficaci

2 curve di sopravvivenza

### … continua

nel trattamento del tumore del Colon-retto Metastatico

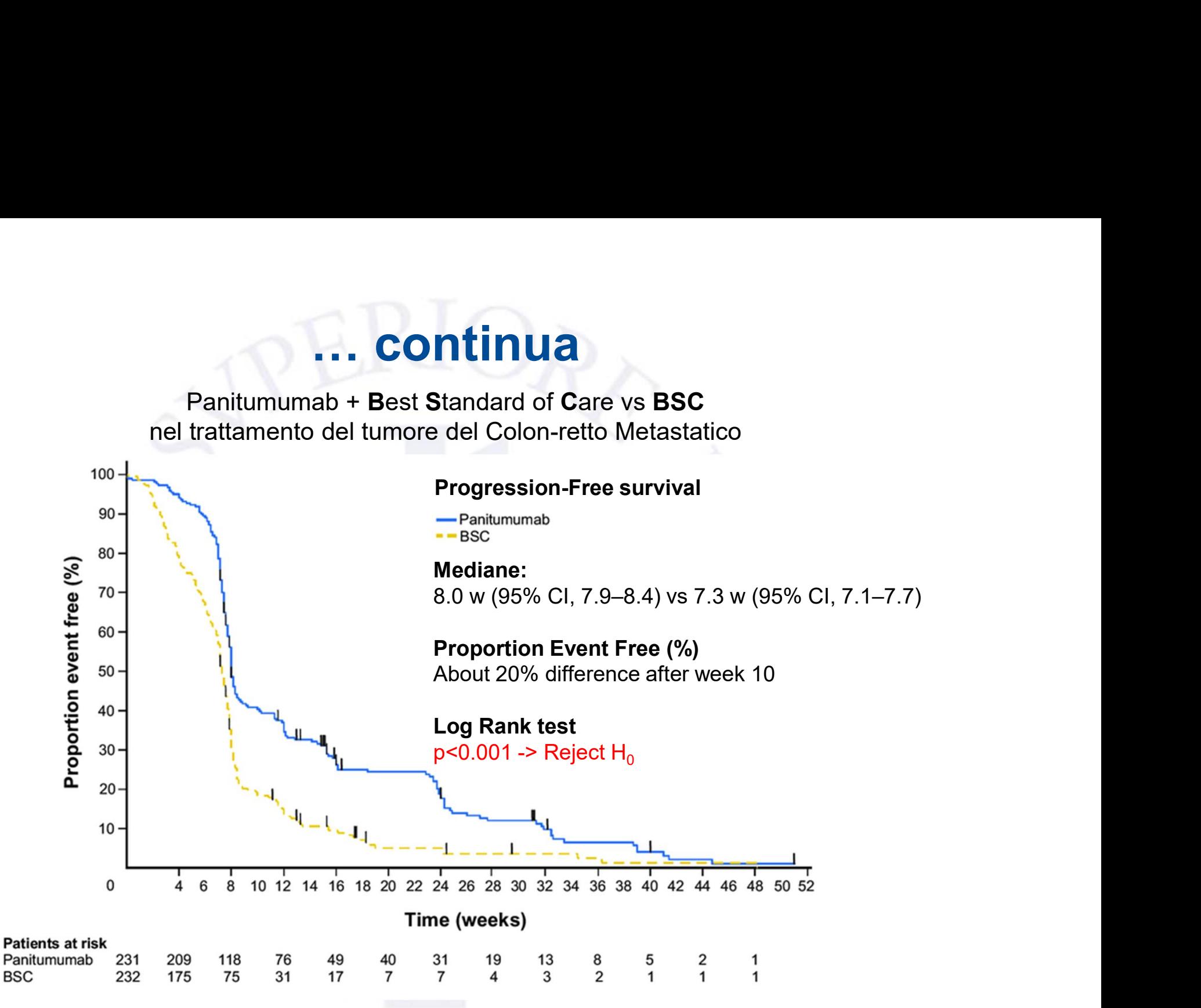

Fonte: Clinical Medicine: Therapeutics 2009:1 633–645

# Hazard (Rate) e Hazard Ratio

**Hazard (Rate) e Hazard Ratio<br>Hazard (Rate):<br>L'Hazard di un evento (es. il decesso, evento progressione malattia e al tensor Hazard (Rate) e Hazard Ratio<br>
Hazard (Rate):<br>
L'Hazard di un evento (es. il decesso, evento cardiovascolare,<br>
progressione malattia ...) rappresenta il tasso <u>istantaneo</u> dell'evento Hazard (Rate) e Hazard Ratio<br>Hazard (Rate):**<br>L'Hazard di un evento (es. il decesso, evento cardiovascolare,<br>progressione malattia …) rappresenta il tasso <u>istantaneo</u> dell'evento<br>(misurato ad ogni istante) durante il peri **Hazard (Rate) e Hazard Ratio<br>
Hazard (Rate):<br>
L'Hazard di un evento (es. il decesso, evento cardiovascolare,<br>
progressione malattia ...) rappresenta il tasso <u>istantaneo</u> dell'evento<br>
(misurato ad ogni istante) durante il** Hazard (Rate):<br>L'Hazard di un evento (es. il decesso, evento<br>progressione malattia ...) rappresenta il tasso<br>(misurato ad ogni istante) durante il periodo d<br>Hazard Ratio:<br>Anche detto Relative Hazard, è assimilabile a Hazard (Rate):<br>L'Hazard di un evento (es. il decesso, evento cardiovascolare,<br>progressione malattia …) rappresenta il tasso <u>istantaneo</u> dell'evento<br>(misurato ad ogni istante) durante il periodo di follow up.<br>Hazard Ratio: L'Hazard di un evento (es. il decesso, evento cardiovascolare,<br>progressione malattia ...) rappresenta il tasso <u>istantaneo</u> dell'evento<br>(misurato ad ogni istante) durante il periodo di follow up.<br>Hazard Ratio:<br>Anche detto

Anche detto Relative Hazard, è assimilabile al concetto di RR. Si

### Modello di Cox

Se è soddisfatta l'ipotesi di proporzionalità dei rischi Modello di Cox<br>
Se è soddisfatta l'ipotesi di proporzionalità dei rischi<br>(Hazard Ratio Costante al variare di *t*) o almeno non<br>vistosamente violata, si può applicare il modello di<br>Cox e può essere Stimato l'HR (Hazard Rat vistosamente violata, si può applicare il modello di Modello di Cox<br>
Se è soddisfatta l'ipotesi di proporzionalità dei rischi<br>
(Hazard Ratio Costante al variare di *t*) o almeno non<br>
vistosamente violata, si può applicare il modello di<br>
Cox e può essere Stimato l'HR (Hazard relativo intervallo di confidenza (95% CI)

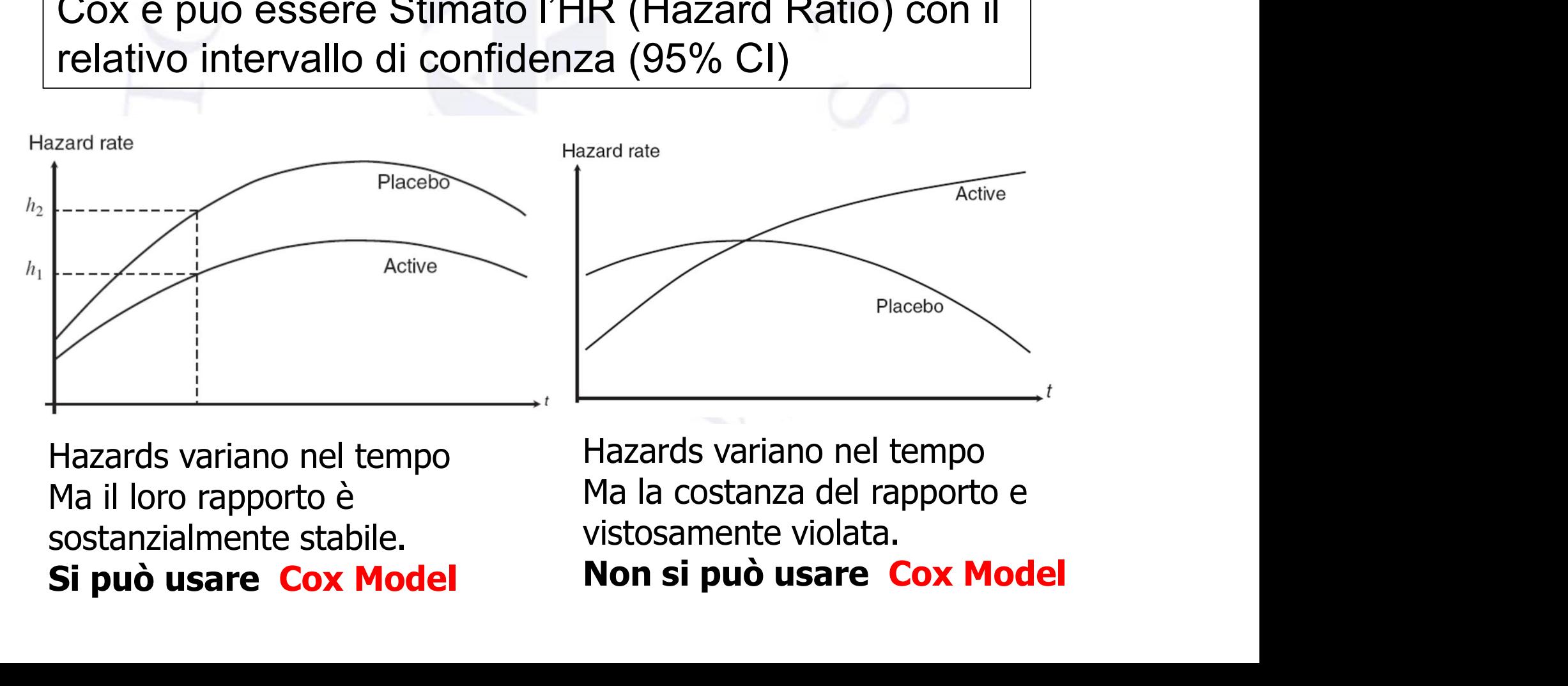

# Interpretazione dell'Hazard Ratio<br>Stesso hazard di occorrenza di eventi tra 2

- Interpretazione dell'Hazard Ratio<br>HR=1 Stesso hazard di occorrenza di eventi tra 2<br>gruppi a confronto (indipendentemente dal<br>tempo) gruppi a confronto (indipendentemente dal tempo) Interpretazione dell'Hazard Ratio<br>
HR=1 Stesso hazard di occorrenza di eventi tra 2<br>
gruppi a confronto (indipendentemente dal<br>
tempo)<br>
HR<1 Minor hazard di occorrenza dell'evento nel<br>
gruppo trattato rispetto al comparato
- gruppo trattato rispetto al comparator (indipendentemente dal tempo) HR=1 Stesso nazard di occorrenza di eventi tra 2<br>gruppi a confronto (indipendentemente dal<br>tempo)<br>HR<1 Minor hazard di occorrenza dell'evento nel<br>gruppo trattato rispetto al comparator<br>(indipendentemente dal tempo)<br>HR>1 Ma
- gruppo trattato rispetto al comparator (indipendentemente dal tempo)

**Nella realtà …**<br>mab + Best Standard of Care vs BSC<br>nto del tumore del Colon-retto Metastatico **Nella realtà ...**<br>Panitumumab + Best Standard of Care vs BSC<br>trattamento del tumore del Colon-retto Metastatico<br>sion-free Survival and Overall Survival in the Intention-to-Treat Population nel trattamento del tumore del Colon-retto Metastatico

Progression-free Survival and Overall Survival in the Intention-to-Treat Population

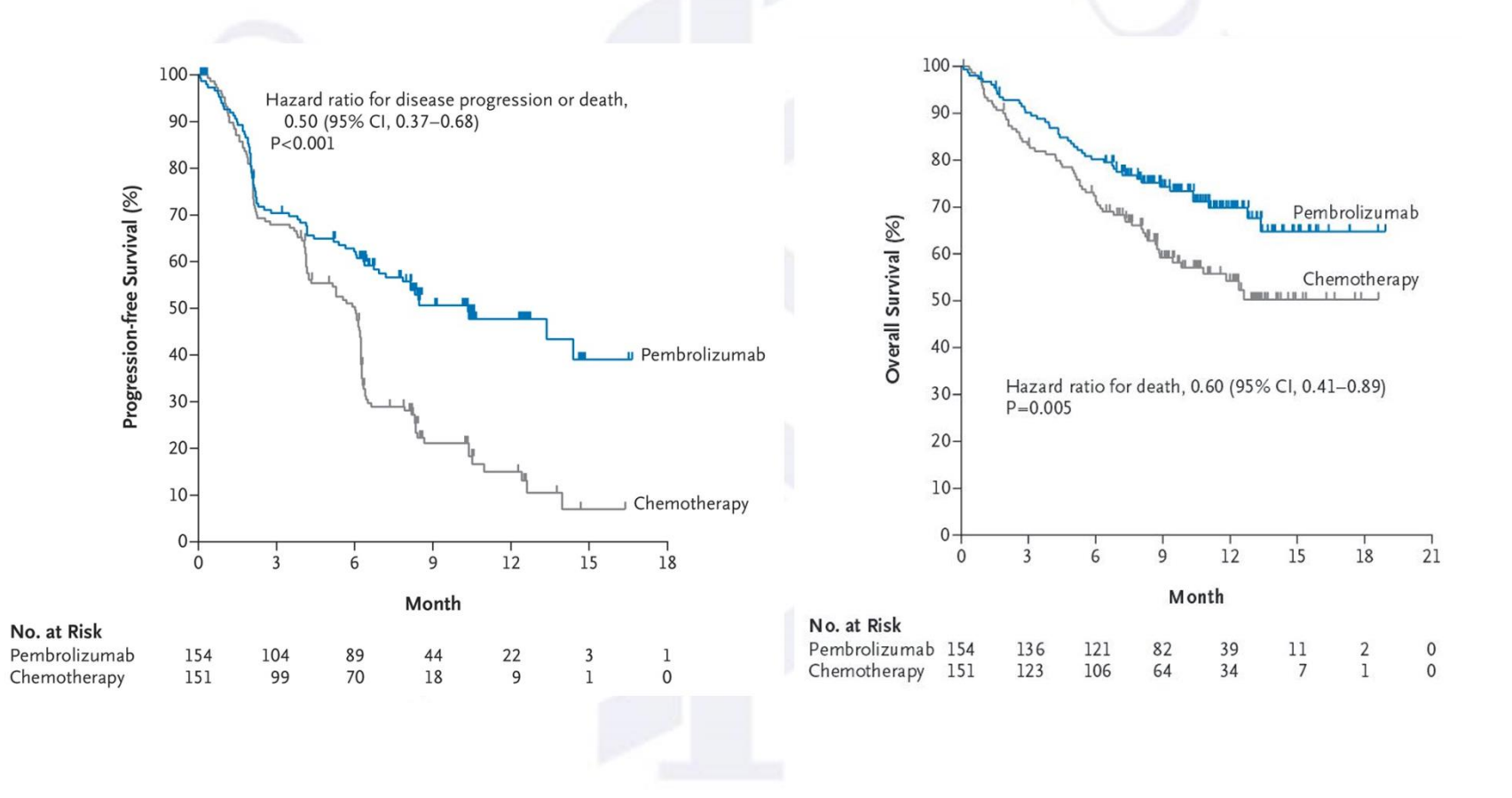

### Calcolo del Campione nel Trial Clinico

L'obiettivo principale è determinare il numero di pz. necessario a catturare un effetto del trattamento clinicamente rilevante

Se il numero di pz. è troppo basso, possiamo non essere in grado di evidenziare in modo statisticamente significativo l'esistenza di un effetto clinicamente importante  $\implies$ (Under-Powered Trial)

Se il numero di pz. è troppo alto misure di effetto minime risulterebbero statisticamente significative (anche se non clinicamente rilevanti), oltre a richiedere tempo e risorse  $\implies$ (Over-Powered)

# Documentare il Sample Size in modo appropriato

Tutti gli elementi che concorrono al calcolo del Sample Size devono essere ben documentati nel protocollo, nel SAP, nella sottomissione di un progetto di ricerca, in una pubblicazione scientifica Tutti gli elementi che concorrono al calcolo del Sample Size<br>devono essere ben documentati nel protocollo, nel SAP,<br>nella sottomissione di un progetto di ricerca, in una<br>pubblicazione scientifica<br>CONSORT STATEMENT (http:/

CONSORT STATEMENT (http://www.consort-statement.org/)

Test Statistico Utilizzato (1 o 2 code), Parametri su cui si basa il calcolo del test con fonte, % di dropout, controllo della molteplicità.

### Esempio

## Sample Size

"To detect a reduction in PHS (postoperative hospital stay) of 3 days (SD 5 days), which is in agreement with the study of Lobo et al. 17 with a two-sided 5% significance level and a power of 80%, a sample size of 50 patients per group was necessary, given an anticipated dropout rate of 10%. To recruit this number of patients a 12-month inclusion period was anticipated."(114)

### Concludendo …

- Protocollo, Statistical Analysis Plan (SAP)  $\Rightarrow$  Pre-Specificazione **Idendo<br>**<br>Definizione del Set di Analisi Intention To Treat, Per Protocol<br><br>Definizione del Set di Analisi Intention To Treat, Per Protocol<br>Metodi Statistici (Endpoint: Categorici, Continui, Time To Event) **Idendo ...**<br>
Io, Statistical Analysis Plan (SAP) ⇔ Pre-Specificazione<br>
Metodi di Randomizzazione<br>
Definizione del Set di Analisi ⇔ Intention To Treat, Per Protocol<br>
Metodi Statistici (Endpoint: Categorici, Continui, Time Ilo, Statistical Analysis Plan (SAP)  $\Rightarrow$  Pre-Specificazione<br>Metodi di Randomizzazione<br>Definizione del Set di Analisi  $\Rightarrow$  Intention To Treat, Per Protocol<br>Metodi Statistici (Endpoint: Categorici, Continui, Time To Event  $\checkmark$ 
	- $\checkmark$  Metodi di Randomizzazione
	- $\checkmark$  Definizione del Set di Analisi  $\Box$  Intention To Treat, Per Protocol
	- $\checkmark$  Metodi Statistici (Endpoint: Categorici, Continui, Time To Event)
	- Metodi di Randomizzazione<br>
	Definizione del Set di Analisi  $\Rightarrow$  Intention To Treat<br>
	Metodi Statistici (Endpoint: Categorici, Continui, Tim<br>
	Sample Size Calculation  $\Rightarrow$  Effetto Clinicamente<br>
	Molteplicità  $\Rightarrow$  Type I Error I  $\checkmark$  Sample Size Calculation  $\Box$  Effetto Clinicamente Rilevante

Gestione dei dati Mancanti  $\Rightarrow$  Metodi di Imputazione

Analisi per Sottogruppi

Interim Analyses

### Per Approfondire

**Per Approfondire**<br>
✓ Linee Guida ICH (International Council for Harmonisation)<br>
・ ICH E9 'Statistical Principles for Clinical Trials'<br>
(<u>www.ich.org/home.html</u>) **er Approfondire**<br>- inee Guida ICH (International Council for Harmonisation)<br>• ICH E9 'Statistical Principles for Clinical Trials'<br>(<u>www.ich.org/home.html</u>) **er Approfondire**<br>
inee Guida ICH (International Comparency Comparency Comparency Comparency<br>
inee Guida EMA e FDA<br>
• EMA Biostatistics<br>
• FDA Biostatistics<br>
• FDA Biostatistics The Guida ICH (International Co.<br>
• ICH E9 'Statistical Principles for Clinic<br>
(www.ich.org/home.html)<br>
Linee Guida EMA e FDA<br>
• EMA Biostatistics<br>
• FDA Biostatistics<br>
(www.fda.gov/RegulatoryInformation/Guidances/def<br>
Jn

(www.ich.org/home.html)

- $\checkmark$  Linee Guida EMA e FDA
	-

(www.ema.europa.eu/ema/index.jsp?curl=pages/regulation/general/general\_content\_000602.jsp&mid=WC0b01ac05807d91a4)

(www.fda.gov/RegulatoryInformation/Guidances/default.htm)

- $\checkmark$  Un buon libro:
- ICH E9 'Statistical Principles for Clinical Trials'<br>
(www.ich.org/home.html)<br>
inee Guida EMA e FDA<br>
 EMA Biostatistics<br>
(www.ema.europa.eu/ema/index.jsp?ourl=pages/regulation/general/general\_content\_000602.jsp&mid=WC0b0 (https://onlinelibrary.wiley.com/doi/book/10.1002/9781444311723)